# NextSeq<sup>™</sup> 550Dx Instrument

FÖR IN VITRO-DIAGNOSTISKT BRUK ENDAST FÖR EXPORT

## Katalognr 20005715

## Avsedd användning

NextSeq 550Dx-instrumentet är avsett för sekvensering av DNA-bibliotek vid *in vitro*-diagnostiska analyser. NextSeq 550Dx-instrumentet ska användas med specifika registrerade, certifierade eller godkända *in vitro*diagnostiska reagens och analysprogramvara.

## Grundläggande principer

Illumina NextSeq 550Dx-instrumentet är avsett för sekvensering av DNA-bibliotek med *in vitro*-diagnostiska analyser och för användning av kvalificerad och utbildad laboratoriespersonal som är utbildad i användningen av *in vitro*-diagnostiska procedurer som utförs i ett klinisk laboratorium. Som indata använder NextSeq 550Dx bibliotek som har genererats från DNA där provindex och infångade sekvenser läggs till amplifierade mål. Provbibliotek fångas upp i en flödescell och sekvenseras av instrumentet med hjälp av SBS-kemi (sekvensering genom syntes). I SBS-kemi används en metod med reversibel terminator för att detektera fluorescensmärkta enkelnukleotidbaser medan de införlivas i växande DNA-strängar. Programvaran Real-Time Analysis (RTA) utför bildanalys och basbestämning samt tilldelar en kvalitetspoäng till varje bas för varje sekvenseringscykel. När den primära analysen är klar kan den sekundära analysen genomföras i instrumentet för att utföra basbestämning. NextSeq 550Dx använder olika moduler för sekundär analys beroende på arbetsflöde. För Germline Variant Module eller Somatic Variant Module omfattar behandlingen demultiplexning, FASTQfilgenerering, linjering, variantbestämning och generering av filer i variantbestämningsformat (VCF och gVCF). VCF- och gVCF-filerna innehåller information om varianter som finns på särskilda positioner i ett referensgenom.

### Dubbel startkonfiguration

NextSeq 550Dx har en dubbel startkonfiguration för att möjliggöra användning av instrumentet i antingen diagnostiskt läge (Dx) eller i läget som endast är för forskningsändamål (RUO). *In vitro*-analyser med diagnostisk sekvensering, inklusive Germline Variant Module och Somatic Variant Module, utförs i det diagnostiska läget. Endast IVD-sekvenseringsreagenser kan användas i det diagnostiska läget. Prestandaegenskaper och procedurbegränsningar för NextSeq 550Dx-instrumentet har fastställts med hjälp av Germline Variant Module och Somatic Variant Module i diagnostiskt läge.

## Begränsningar

- 1 För *in vitro*-diagnostiskt bruk.
- 2 Germline Variant Module och Somatic Variant Module kan när de används med NextSeq 550Dx High Output Reagent Kit v2 (300 cycles) eller NextSeq 550Dx High Output Reagent Kit v2.5 (300 cycles) leverera
	- <sup>u</sup> utdata från sekvensering ≥ 90 gigabaser (Gb)
	- $\blacktriangleright$  läsningens längd (i paired end-körning) 2 x 150 baspar (bp)
	- baser större än eller lika med Q30 ≥ 75 % vid läsningslängder på 2 x 150 bp. 75 % eller fler av baserna har Phred-kvalitetspoäng ≥ 30, vilket indikerar att basbestämningens noggrannhet överstiger 99,9 %.
- 3 Läsningar med indels (insertioner, deletioner eller kombinationer) vars innehållslängd är > 25 bp passas inte in av analysprogrammet. Det innebär att indels med en längd på > 25 bp inte detekteras av analysprogrammet.
- 4 Analysprogrammet passar kanske inte in amplikonläsningar med extremt variantinnehåll, vilket medför att området rapporteras som vildtyp. Exempel på sådant extremt innehåll är
	- $\blacktriangleright$  läsningar som innehåller fler än tre indels
	- ▶ läsningar med en längd på minst 30 bp med ett SNV-innehåll (enkelnukleotidvariant) på > 4 % av den totala amplikonmållängden (exklusive sondområden)
	- $\blacktriangleright$  läsningar med en längd på < 30 bp med ett SNV-innehåll på > 10 % av den totala amplikonlängden (inklusive sondområden).
- 5 Större varianter, som multinukleotidvarianter (MNV:er) och större indels, kan komma att rapporteras som separata mindre varianter i VCF-utdatafilen.
- 6 Deletionsvarianter kan filtreras eller missas när de sträcker sig över två överlappande amplikoner om deletionens längd är större än eller lika med överlappningen mellan amplikonerna.
- 7 Systemet kan inte detektera indels om de angränsar direkt till en primer och det inte finns någon överlappande amplikon. För områden med överlappande amplikoner kan analysen inte detektera deletioner när området med överlappningen är mindre än den deletion som ska detekteras. Om exempelvis det överlappande området mellan två intilliggande amplikoner är två baser kan analysen inte detektera några deletioner som inkluderar båda de två baserna. En enbas-deletion vid endera av baserna kan detekteras.
- 8 Liksom med alla hybridiseringsbaserade arbetsflöden för beredning av bibliotek kan underliggande polymorfismer, mutationer, insertioner eller deletioner i oligonukleotidbindande regioner påverka de alleler som undersöks och de bestämningar som görs under sekvensering. Här följer några exempel:
	- $\blacktriangleright$  En variant i fas med en variant i primerregionen amplifieras eventuellt inte, vilket ger ett falskt negativt resultat.
	- ▶ Varianter i primerregionen kan förhindra amplifiering av referensallelen, vilket medför en felaktig homozygot variantbestämning.
	- <sup>u</sup> Indelvarianter i primerregionen kan orsaka en falsk positiv bestämning i slutet av läsningen bredvid primern.
- 9 Indels kan filtreras på grund av strängbias om de finns nära slutet på en läsning och mjukklipps under inpassning.
- 10 Små MNV:er har inte validerats och rapporteras enbart i Somatic Variant Module.
- 11 Deletioner rapporteras i VCF-filen vid den föregående basens koordinat enligt VCF-formatet. Därför bör angränsande varianter övervägas innan en enskild basbestämning rapporteras som en homozygot referens.
- 12 Begränsningarna nedan gäller specifikt för Germline.
	- NextSeq 550Dx-instrumentet, tillsammans med Local Run Manager Germline Variant Module för NextSeq 550Dx, är utformat för att ge kvalitativa resultat vid bestämning av könscellsvarianter (t.ex. homozygot, heterozygot eller vildtyp).
	- $\blacktriangleright$  Vid användning med Germline Variant Module krävs en minsta täckning per amplikon på 150x för korrekt variantbestämning. Därmed krävs 150 stödjande DNA-fragment, vilket motsvarar 300 överlappande pairedend-läsningar. Antalet prover och det totala antalet målbaser påverkar täckningen. GC-innehåll och annat genomiskt innehåll kan påverka täckningen.
	- ▶ Variation i antalet kopior kan påverka huruvida en variant identifieras som homozygot eller heterozygot.
	- ▶ Varianter i vissa repetitiva sammanhang filtreras bort i VCF-filerna. RMxN-upprepningsfiltret används för att filtrera varianter om hela eller en del av variantsekvensen upprepas i referensgenomet som angränsar till variantens position. För bestämning av könscellsvarianter krävs minst nio upprepningar i referensen för att en variant ska filtreras. Endast upprepningar med en längd på upp till 5 bp beaktas (R5 x 9).
	- En indel och en SNV i ett och samma locus kan leda till att endast en variant rapporteras.
- 13 Begränsningarna nedan gäller specifikt för Somatic.
	- ▶ NextSeq 550Dx-instrumentet, tillsammans med Local Run Manager Somatic Variant Module för NextSeq 550Dx, är utformat för att ge kvalitativa resultat vid bestämning av somatiska varianter (t.ex. bestämning av en somatisk variant med en variantfrekvens som är större än eller lika med 0,026 med en detektionsgräns

på 0,05).

- $\blacktriangleright$  Vid användning med Somatic Variant Module krävs en minsta täckning per amplikon på 450 x per oligonukleotidpool för korrekt variantbestämning. Därmed krävs 450 stödjande DNA-fragment per oligonukleotidpool, vilket motsvarar 900 överlappande paired-end-läsningar. Antalet prover och det totala antalet målbaser påverkar täckningen. GC-innehåll och annat genomiskt innehåll kan påverka täckningen.
- ▶ För bestämning av somatiska varianter krävs minst sex upprepningar i referensen för att en variant ska filtreras och endast upprepningar med en längd på upp till 3 bp beaktas (R3 x 6).
- ▶ Somatic Variant Module kan inte skilja mellan könscellsvarianter och somatiska varianter. Modulen är utformad för att detektera varianter med ett antal olika variantfrekvenser, men variantfrekvens kan inte användas för att skilja mellan somatiska varianter och könscellsvarianter.
- <sup>u</sup> Normal vävnad i provet påverkar detekteringen av varianter. Den rapporterade detekteringsgränsen baseras på en variantfrekvens som förhåller sig till det totala DNA som extraheras från både tumörvävnad och normal vävnad.

## Produktkomponenter

- 1 NextSeq 550Dx Instrument (katalognr 20005715)<br>2 Programvarukomponenter för NextSeg 550Dx-ins
- Programvarukomponenter för NextSeq 550Dx-instrumentet, som anges nedan:

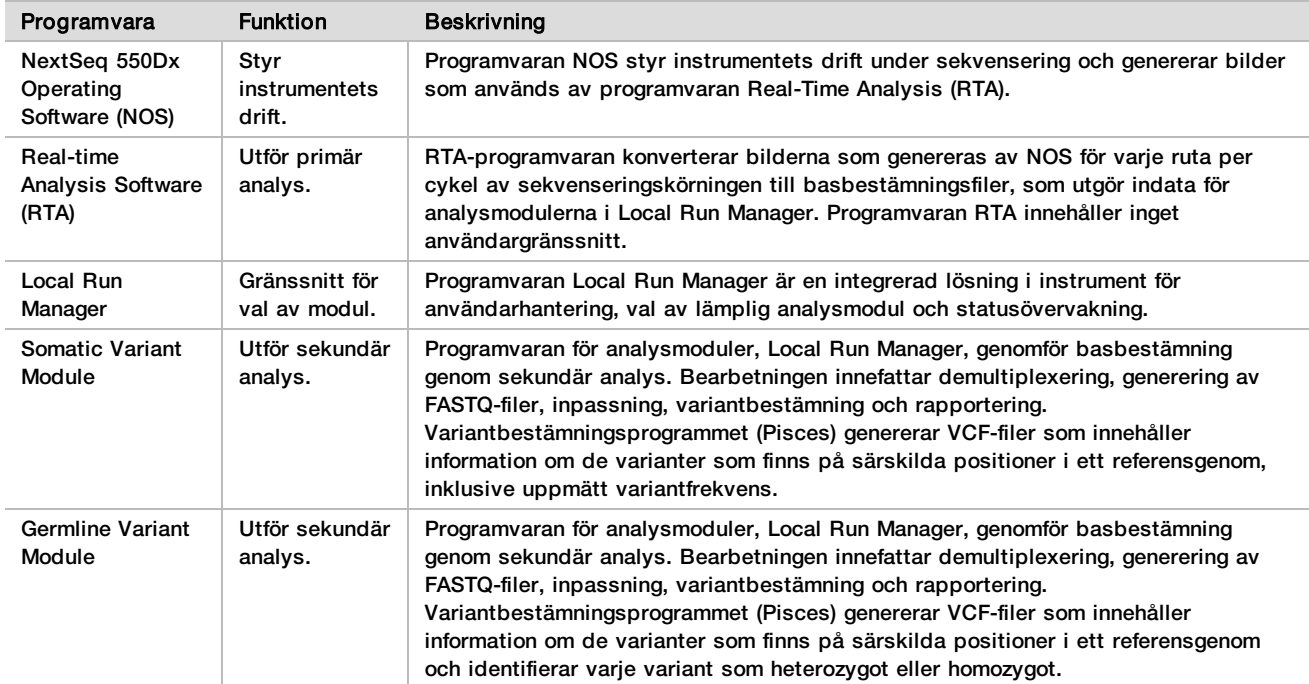

## Driftförhållanden

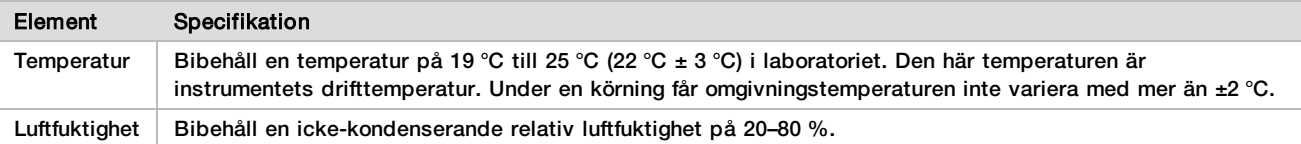

## Utrustning och material

## Nödvändig utrustning och nödvändigt material som säljs separat

#### NextSeq 550Dx High Output Reagent Kit v2.5 (75 cycles), katalognr 20028870 NextSeq 550Dx High Output Reagent Kit v2.5 (300 cycles), katalognr 20028871

## Nödvändig utrustning och material – tillhandahålls inte

Förbrukningsmaterial för sekvenseringskörning som tillhandahålls av användaren

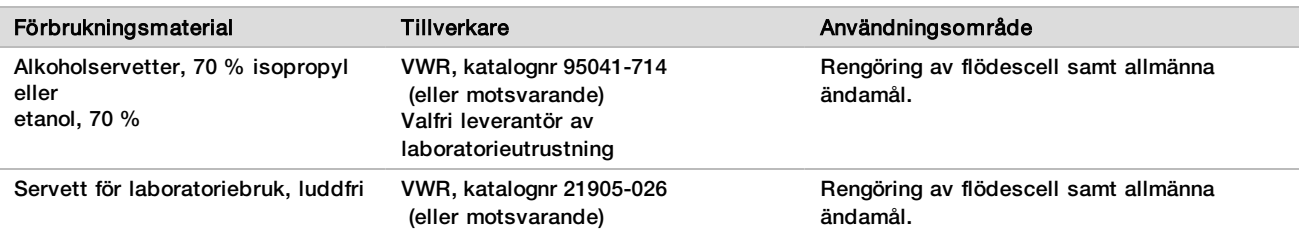

### Förbrukningsmaterial för instrumentunderhåll som tillhandahålls av användaren

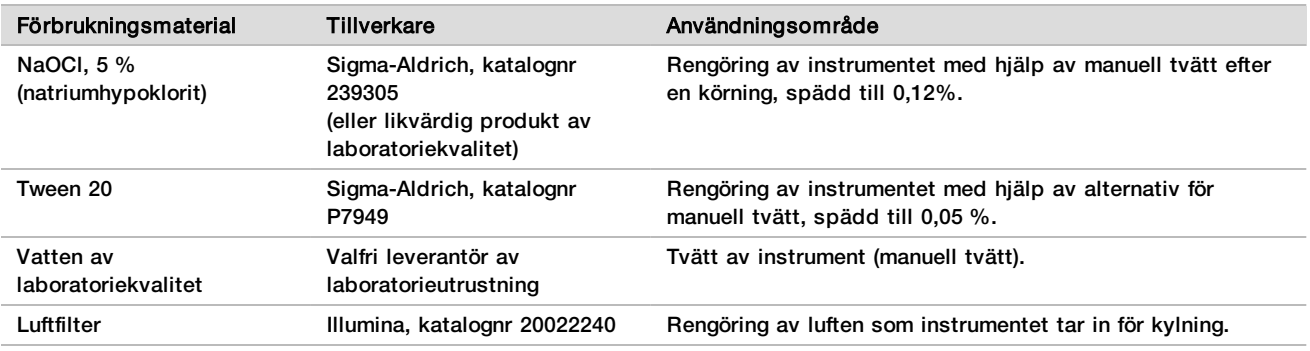

#### Riktlinjer för vatten av laboratoriekvalitet

Använd alltid vatten av laboratoriekvalitet eller avjoniserat vatten för att utföra instrumentprocedurer. Använd aldrig kranvatten. Använd endast vatten av följande kvaliteter eller likvärdiga:

- $\blacktriangleright$  Avjoniserat vatten
- $\blacktriangleright$  Illumina PW1
- vattenkvalitet 18 megaohm (M $\Omega$ )
- $\blacktriangleright$  Milli-Q-vatten
- $\blacktriangleright$  Super-Q-vatten
- **Vatten av molekylärbiologisk kvalitet**

## Varningar och försiktighetsåtgärder

FÖRSIKTIGHET! Enligt federal lag i USA får denna produkt endast säljas av eller på ordination av läkare eller övrig vårdpersonal som har licens i den delstat där han/hon är verksam och får använda eller ordinera användning av produkten.

- 1 **Vissa komponenter i reagens som tillhandahålls av Illumina för användning med NextSeq 550Dxinstrumentet innehåller potentiellt farliga kemikalier. Personskador kan uppstå vid inandning, intagande, hudkontakt och ögonkontakt. Använd skyddsutrustning, inklusive ögonskydd, handskar och en laboratorierock som lämpar sig för den här graden av exponering. Hantera använda reagens som kemiskt avfall och kassera dem i enlighet med nationella och lokala bestämmelser.** Ytterligare information om miljö, hälsa och säkerhet finns i säkerhetsdatabladet (SDS) på [support.illumina.com/sds.html](http://support.illumina.com/sds.html).
- 2 Rapportera omedelbart allvarliga händelser relaterade till den här produkten till Illumina och behöriga myndigheter i det land där användaren och patienten befinner sig.
- 3 Hantera alla blodprover som om de konstaterats bära på humant immunbristvirus (HIV), humant hepatit B-virus (HBV) och annan blodburen smitta (allmänna försiktighetsåtgärder).
- 4 Underlåtenhet att följa de förfaranden som beskrivs kan resultera i felaktiga resultat eller signifikant försämra provkvaliteten.
- 5 Arbeta enligt vedertagna laboratorierutiner. Använd inte pipetten med munnen. Ät inte, drick inte och rök inte på angivna arbetsområden. Använd engångshandskar och laboratorierockar vid hantering av prover och reagenser i kit. Tvätta händerna noga efter hantering av prover och reagenser i kittet.
- 6 God laboratoriesed och laboratoriehygien krävs för att förhindra att PCR-produkter kontaminerar reagenser, instrument och prover med genomiskt DNA. PCR-kontaminering kan ge upphov till felaktiga och otillförlitliga resultat.
- 7 För att undvika kontaminering ska områdena som används före och efter amplifiering ha egen utrustning och eget förbrukningsmaterial (t.ex. pipetter, pipettspetsar, värmeblock, vortexblandare och centrifuger).
- 8 Index för parade prover måste matcha den tryckta plattlayouten exakt. Local Run Manager fyller automatiskt i de indexprimrar som förknippas med provnamnen när de anges i modulen. Användaren rekommenderas att verifiera indexprimrarna associerade med proverna innan sekvenseringskörningen påbörjas. Bristande överensstämmelse mellan proverna och plattlayout leder till förlust av positiv providentifikation och felaktigt rapportering av resultat.
- 9 Installation av antivirusprogram som användaren själv tillhandahåller rekommenderas starkt för att skydda datorn mot virus. Se användarhandboken för anvisningar om installation.
- 10 Använd inte NextSeq 550Dx om någon av panelerna är borttagna. Om instrumentet används när en eller flera paneler är borttagna finns det risk för potentiell exponering för systemspänning och likspänning.
- 11 Rör inte vid flödescellsplattformen i flödescellsfacket. Värmaren i det här facket har en temperatur mellan 22 °C och 95 °C och kan orsaka brännskador.
- 12 Instrumentet väger cirka 185 lbs och kan orsaka allvarliga personskador om det tappas eller hanteras på fel sätt.

## Bruksanvisning

Följande bruksanvisning är avsedd för körning av Germline Variant Module och Somatic Variant Module i diagnostiskt läge på NextSeq 550Dx-instrumentet med hjälp av NextSeq 550Dx High Output Reagent Kit v2 (300 cycles) eller NextSeq 550Dx High Output Reagent Kit v2.5 (300 cycles).

## Ange körningsinformation

Detaljerade anvisningar finns i Referensguide för NextSeq 550Dx-instrument (dokumentnr 1000000009513) och i den aktuella handboken för Local Run Manager-modulen.

#### Ställa in parametrar

- 1 Logga in i Local Run Manager.
- 2 Klicka på **Create Run** (Skapa körning) och välj **Somatic Variant** (Somatisk variant) eller **Germline Variant** (Könscellsvariant).
- 3 Ange ett namn på körningen som identifierar körningen från sekvensering till analys. Använd alfanumeriska tecken, blanksteg, understreck eller bindestreck.
- 4 **[Valfritt]** Ange en beskrivning av körningen som hjälper till att identifiera körningen.

Använd alfanumeriska tecken, blanksteg, understreck eller bindestreck.

- 5 Välj antal prover och indexset i listrutan. Överväg följande information när du väljer ett alternativ.
- Eistrutan visar antal prover och ett indexset. Exempel indikerar "24-Set 1" att 24 prover ska testas, med index från indexset 1.
- ► Indexsetnumren hänvisar till olika set av i5- och i7-indexpar. Set 1 och Set 2 ger båda indexmångfald. Två indexset erbjuds för att förhindra att ett enda set förbrukas.
- ▶ Välj antalet prover som är närmast det antal prov du testar. Om det exakta antalet prov inte finns med i listan väljer du det närmaste antalet som innehåller färre prover än det antal som testas. Om du exempelvis vill testa 18 prover väljer du 16 prover.
- <sup>u</sup> Föreslagna provbrunnar och indexkombinationer som uppfyller kraven för indexmångfaldskrav är markerade med grönt.

#### Importera manifestfiler för körningen

- 1 Kontrollera att de manifest du vill importera finns på en åtkomlig plats i nätverket eller på en USB-enhet.
- 2 Välj **Import Manifests** (Importera manifest).
- 3 Navigera till manifestfilen och välj de manifest som du vill lägga till.

OBS! Lägg till manifesten via funktionen Module Settings (Modulinställningar) för att göra manifestfilerna tillgängliga för alla körningar med analysmodulen Germline Variant eller Somatic Variant. Den här funktionen kräver behörighet på administratörsnivå. Mer information finns i *Referensguide för NextSeq 550Dx-instrument (dokumentnr 1000000009513)*.

#### Ange prover för körningen

Ange prover för körningen med hjälp av ett av alternativen och anvisningarna som följer nedan.

- **Enter samples manually** (Ange prover manuellt) använd den tomma tabellen på skärmen Create Run (Skapa körning).
- **Import samples** (Importera prover) navigera till en extern fil i ett format med kommateckenavgränsade värden (\*.csv). En mall kan hämtas på skärmen Create Run (Skapa körning).

#### Ange provermanuellt

- 1 Ange ett unikt provnamn (*analysmodulen Germline Variant [Könscellsvariant]*) eller prov-ID (*analysmodulen Somatic Variant [Somatisk variant]*). Använd alfanumeriska tecken, bindestreck eller understreck.
- 2 **[Valfritt]** Högerklicka och välj kontrolltyp för positiva eller negativa kontrollprover. Kontrollen i en provbrunn fylls automatisk i motsvarande brunn i den andra poolen med samma kontroll.
- 3 **[Valfritt]** Ange en beskrivning av provet i fältet Sample Description (Provbeskrivning). Använd alfanumeriska tecken, bindestreck eller understreck.
- 4 Välj en Index 1-adapter i listrutan Index 1 (i7). Om du använder de föreslagna provbrunnarna fyller programvaran automatiskt i i7- och i5-indexadaptrar som uppfyller mångfaldskraven för index. Om det exakta antalet prov du testar inte finns med i listan måste du komma ihåg att välja indexadaptrar för extra brunnar.
- 5 Välj en Index 2-adapter i listrutan Index 2 (i5).
- 6 Välj en manifestfil i listrutan Manifest.
- Proverna i uppsättning A måste ha ett annat manifest än proverna i uppsättning B.
- 7 Välj ett alternativ för att visa, skriva ut eller spara plattlayouten som referens för beredning av bibliotek:
	- Klicka på ikonen **Print** (Skriv ut) för att visa plattlayouten. Välj **Print** (Skriv ut) för att skriva ut plattlayouten.
	- Klicka på **Export** (Exportera) för att exportera provinformation till en extern fil.
- 8 Välj **Save Run** (Spara körning).

Importera prover

- 1 Välj **Import CSV** (Importera CSV) och bläddra till filen med provinformation. Två typer av filer kan importeras.
	- Klicka på **Template** (Mall) på skärmen Create Run (Skapa körning) för att skapa en ny plattlayout. Mallfilen innehåller rätt kolumnrubriker för import. Ange provinformation i varje kolumn för proverna i körningen. Ta bort exempelinformation i oanvända celler och spara sedan filen.
	- Använd en fil med provinformation som exporterats från modulen Germline Variant eller modulen Somatic Variant med exportfunktionen.
- 2 Klicka på ikonen **Print** (Skriv ut) för att visa plattlayouten.
- 3 Välj **Print** (Skriv ut) för att skriva ut plattlayouten som referens vid förberedelse av bibliotek.
- 4 Välj **Save Run** (Spara körning).

### Förbereda reagenskassetten

Följ anvisningarna för reagenskassetten noga för att uppnå en lyckad sekvensering.

- 1 Hämta reagenskassetten från platsen där den har förvarats i –25 °C till –15 °C.
- 2 Välj en av metoderna nedan för att tina upp reagenserna. Sänk inte ned hela kassetten i någon vätska. När kassetten har tinat ska den torkas torr före nästa steg.

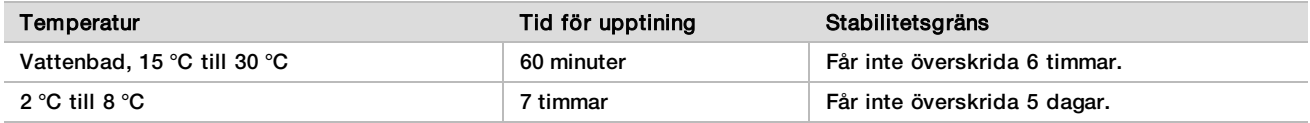

OBS! Om fler än en kassett tinas upp i samma vattenbad ska tiden för upptining förlängas.

- 3 Blanda reagenserna genom att vända på kassetten fem gånger.
- 4 Kontrollera kassettens botten för att säkerställa att reagenserna är tinade och fria från fällningar. Kontrollera att positionerna 29, 30, 31 och 32 är tinade eftersom de är störst och tar längst tid att tina.
- 5 Knacka försiktigt kassetten i bänken för att minska mängden luftbubblor. Gå direkt vidare till att ladda provet och förbereda körningen för bästa resultat.

### Förbereda flödescellen

- 1 Hämta en ny flödescellsförpackning från platsen där den har förvarats i 2 °C till 8 °C.
- 2 Ta bort foliepaketet från lådan och lägg åt sidan i rumstemperatur i 30 minuter.

### Förbereda bibliotek för sekvensering

Denaturera och späd biblioteken till en laddningsvolym på 1,3 ml. I praktiken kan laddningskoncentrationen variera beroende på vilka metoder för beredning av bibliotek och kvantifiering som används. Spädningen av provbibliotek beror på oligonukleotidpoolernas komplexitet. Anvisningar för beredning av provbibliotek för sekvensering, inklusive spädning och poolning av bibliotek, finns i bruksanvisningens avsnitt om den aktuella biblioteksprepareringssatsen. Optimering av klustertäthet i NextSeq 550Dx krävs.

### Ladda bibliotek på reagenskassetten

- 1 Rengör folieförseglingen som täcker behållare 10 och är märkt med **Load Library Here** (Ladda bibliotek här) med en luddfri servett.
- 2 Stick hål på förseglingen med en ren 1 ml pipettspets.
- 3 Ladda 1,3 ml förberedda bibliotek i behållare 10 som är märkt med **Load Library Here** (Ladda bibliotek här). Undvik att vidröra folieförseglingen vid dispensering av biblioteken.

#### Bild 1 Ladda bibliotek

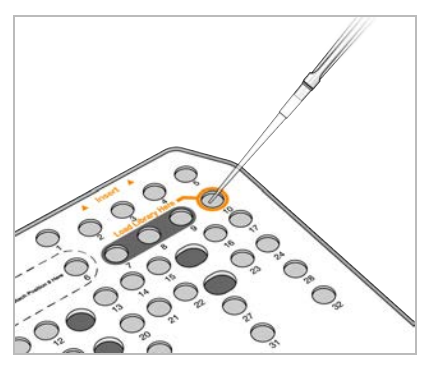

## Ställa in en sekvenseringskörning

- 1 Logga in i NextSeq 550Dx med ditt lösenord till programvaran Local Run Manager.
- 2 Välj **Sequence** (Sekvens) på startskärmen i NOS-programvaran.
- 3 Välj en körning ur listan och välj sedan **Next** (Nästa). En serie skärmar för inställning av en sekvenseringskörning öppnas i följande ordning: Load Flow Cell (Ladda flödescell), Load Buffer Cartridge (Ladda buffertkassett), Load Reagent Cartridge (Ladda reagenskassett) och Pre-run Check (Kontroll före körning).
- 4 Gör rent och ladda sedan flödescellen när skärmen Load Flow Cell (Ladda flödescell) visas.
	- $\blacktriangleright$  Ta ut flödescellen ur folieförpackningen.
	- $\triangleright$  Öppna den genomskinliga blisterförpackningen i plast och ta ut flödescellen.
	- $\blacktriangleright$  Rengör flödescellens glasyta med en luddfri alkoholservett. Torka glasytan torr med en luddfri laboratorietrasa.
	- ▶ Kontrollera att flödescellens glasyta är ren. Upprepa rengöringssteget vid behov.
	- $\blacktriangleright$  Ta ut den använda flödescellen från en tidigare körning.
	- Passa in flödescellen över linjeringsstiften och placera flödescellen på plattformen.
- 5 Välj **Load** (Ladda). Luckan stängs automatiskt, flödescellens ID visas på skärmen och sensorerna kontrolleras.
- 6 Följ programvarans uppmaningar för att tömma behållaren med förbrukade reagens, ladda NextSeq 550Dxbuffertkassetten och ladda NextSeq 550Dx-reagenskassetten. Programvaran läser och registrerar RFID när NextSeq 550Dx-buffertkassetten och -reagenskassetten har laddats. Buffert- och reagenskassetternas respektive ID visas på skärmen och sensorerna kontrolleras.
- 7 Välj **Start** (Starta) när den automatiska kontrollen före körning har slutförts. (Krävs inte om automatisk start har konfigurerats.)
- 8 Skärmen Sequencing (Sekvensering) öppnas när körningen påbörjas. Skärmen ger en visuell framställning av den pågående körningen, inklusive intensiteter och kvalitetspoäng (Q-resultat).

## **Resultat**

Programvaran Real-Time Analysis (RTA) är en integrerad programvara som utför bildanalys och basbestämning samt tilldelar en kvalitetspoäng till varje bas för varje sekvenseringscykel. När den primära analysen avslutats startar modulen Local Run Manager på NextSeq 550Dx-instrumentet automatiskt den sekundära analysen. De sekundära analysprocesser som beskrivs här gäller för Germline Variant Module och Somatic Variant Module.

### Demultiplexering

Vid demultiplexering jämförs varje indexavläsningssekvens med de indexsekvenser som har angetts för körningen. Inga kvalitetsvärden beaktas i det här steget.

Indexavläsningar identifieras med följande steg:

- **Proverna numreras i den ordning som de anges för körningen, med början på 1.**
- Provnummer 0 är reserverat för kluster som inte tilldelats till något prov.
- <sup>u</sup> Klustren tilldelas till ett prov när indexsekvensen matchar exakt eller när det finns högst en enskild felparning per indexavläsning.

### Generering av FASTQ-filer

Efter demultiplexeringen genererar programvaran intermediära analysfiler i FASTQ-format, vilket är ett textformat som används för att representera sekvenser. FASTQ-filer innehåller avläsningar för varje prov och tillhörande kvalitetspoäng. Kluster som inte har passerat filtret utesluts.

Varje FASTQ-fil innehåller endast avläsningar för ett prov och namnet på det provet ingår i FASTQ-filens namn. I modulerna Germline Variant och Somatic Variant genereras åtta FASTQ-filer per prov per oligo-pool, fyra från avläsning 1 och fyra från avläsning 2, vilket ger totalt 8 respektive 16 FASTQ-filer per prov för Germline och Somatic. FASTQ-filer är inpassningens primära indata.

### Linjering

Under inpassningssteget passar Smith-Waterman-bandalgoritmen in kluster från varje prov mot amplikonsekvenser som specificerats i manifestfilen.

Smith-Waterman-bandalgoritmen utför semiglobala sekvenslinjeringar för att fastställa liknande regioner mellan två sekvenser. Smith-Waterman-algoritmen jämför inte hela sekvensen utan jämför i stället segment av alla möjliga längder.

Varje paired end-avläsning utvärderas med avseende på dess inpassning till de relevanta sondsekvenserna för avläsningen.

- ▶ Avläsning 1 utvärderas mot det omvända komplementet hos nedströms lokusspecifika oligonukelotider (Downstream Locus-Specific Oligos – DLSO).
- $\blacktriangleright$  Ávläsning 2 utvärderas mot uppströms locusspecifika oligonukleotider (ULSO).
- ▶ Om början på en avläsning matchar en sondsekvens med högst en felparning passas hela avläsningens längd in mot amplikonmålet för den sekvensen.
- ▶ Om början på en avläsning matchar en sondsekvens med högst tre skillnader (felparningar eller förskjutningar på grund av indels) passas hela avläsningens längd in mot amplikonmålet för den sekvensen.
- Indels inom DLSO och ULSO observeras inte på grund av analysmetoden.

Linjeringar filtreras från linjeringsresultat baserat på felparningsfrekvensen över antingen intresseområdet eller den fullständiga amplikonen, beroende på amplikonens längd. Filtrerade linjeringar anges som ej linjerade i linjeringsfiler och används inte vid variantbestämning.

### Variantbestämning

Variantbestämningsprogrammet Pisces är utformat för att variantbestämma SNV:er och indels från bibliotek som har beretts för instrumentet.

### Rapporter och andra utdatafiler

Analysmodulerna för varianter genererar rapporter i PDF-format och tabbavgränsat format (\*.txt) med mätvärden som sekvenseringsdjup och variantantal. Modulerna genererar också utdatafiler som VCF- och gVCF-filer (format för genomvariantbestämning) för variantbestämningstillämpningar.

## Kvalitetskontrollprocedurer

NextSeq 550Dx-programvaran bedömer varje körning, prov och basbestämning mot särskilda kvalitetsmått. Positiva och negativa kontroller rekommenderas också vid beredning av bibliotek och de behöver utvärderas. Utvärdera kontrollerna enligt anvisningarna nedan:

- **Negativ kontroll (kontroll utan mall) eller annan negativ kontroll** måste generera det förväntade resultatet. Om den negativa kontrollen genererar ett resultat som skiljer sig från det förväntade kan det ha inträffat ett fel i provspårningen, en inkorrekt registrering av indexprimrar eller en förorening.
- **Positivt kontrollprov** måste generera det förväntade resultatet. Om den positiva kontrollen genererar ett resultat som skiljer sig från det förväntade kan det ha inträffat ett fel i provspårningen eller en inkorrekt registrering av indexprimrar.

## Prestandaegenskaper

Prestandaegenskaperna för NextSeq 550Dx-instrumentet fastställdes med hjälp av Germline Variant Module och Somatic Variant Module med TruSeq Custom Amplicon Kit Dx och NextSeq 550Dx High Output Reagent Kit v2 (300 cycles) och bekräftades med hjälp av NextSeq 550Dx High Output Reagent Kit v2.5 (300 cycles). Studierna omfattade provindexering, provöverföring, DNA-inmatning, analytisk sensitivitet (gräns för blankprov/detekteringsgräns), noggrannhet, precision, metodjämförelse och reproducerbarhet.

De analytiska studierna med hjälp av NextSeq 550Dx High Output Reagent Kit v2.5 (300 cycles) utformades för att utvärdera prestandakrav som tidigare fastställts med NextSeq 550Dx High Output Reagent Kit v2 (300 cycles). Resultaten visar att reagenskitten (v2 och v2.5) har jämförbara prestanda med hjälp av TruSeq Custom Amplicon Kit Dx. I *bipacksedeln till TruSeq Custom Amplicon Kit Dx* finns mer information om prestandaegenskaper relaterade till preanalytiska faktorer som extraktionsmetoder eller interfererande substanser.

### Definitioner av beräkningar som används för prestandaegenskaper

- 1 Positiv procentuell överensstämmelse (PPA) beräknas som andelen loci som klassificeras som varianter med hjälp av en referensmetod som rapporteras korrekt i analysen.
	- (antalet variantloci som rapporteras korrekt i analysen)/(totalt antal variantloci) Variantloci som rapporteras i analysen och som är samstämmiga med referensmetoden är sant positiva resultat (TP). Variantloci som rapporteras som referensbestämningar eller som andra variantbestämningar i analysen är falskt negativa resultat (FN).
- 2 Negativ procentuell överensstämmelse (NPA) beräknas som andelen loci som klassificeras som vildtyp med hjälp av en referensmetod som rapporteras korrekt i analysen.
	- (antalet vildtypsloci som rapporteras korrekt i analysen)/(totalt antal vildtypsloci) Vildtypsloci som rapporteras i analysen och som är samstämmiga med referensmetoden är sant negativa resultat (TN). Vildtypsloci som rapporteras som varianter i analysen är falskt positiva resultat (FP).
- 3 Total procentuell överensstämmelse (OPA) beräknas som andelen loci som rapporteras korrekt i analysen i förhållande till en referensmetod.
	- ((antalet variantloci som rapporteras korrekt i analysen) + (antalet vildtypsloci som rapporteras korrekt i analysen))/((totalt antal variantloci) + (totalt antal vildtypsloci))
- 4 Beräkningarna av PPA, NPA och OPA innefattar inte saknade bestämningar (variant- eller referensloci som inte uppfyller kriterierna i ett eller flera kvalitetsfilter).
- 5 Autosomal bestämningsfrekvens beräknas som totalt antal loci som passerar filtren, delat med totalt antal positioner som sekvenseras för kromosomerna 1–22. Kromosom X och Y ingår inte. Det här värdet tar inte hänsyn till bestämningarnas överensstämmelse med referensmetoden.

## Prestanda för NextSeq 550Dx High Output Reagent Kit v2 (300 Cycles)

#### Provindexering

Provindexprimrar som läggs till under biblioteksberedning ger varje prov-DNA en unik sekvens. Med de unika sekvenserna kan flera prover poolas i en och samma sekvenseringskörning. Provindexering används för arbetsflödena i både Germline och Somatic. Syftet med studien var att fastställa det lägsta (8) respektive högsta (96) antalet prover som kan bearbetas i en enskild sekvenseringskörning i NextSeq 550Dx-instrumentet. Åtta unika Platinum Genome-prover testades med 12 olika indexprimerkombinationer per prov. Provresultat från fyra sekvenseringskörningar med Germline Variant Module jämfördes med Platinum Genome-versionen 2016-1.0.

I den första omgången körningar testades 96 unikt indexerade provbibliotek med en representativ analys utformad för att undersöka olika gener som täcker 12 588 baser per sträng i alla 23 humana kromosomer, i avsikt att verifiera analysens förmåga att konsekvent genotypbestämma ett givet prov med olika indexprimerkombinationer. I den andra omgången körningar sekvenserades åtta unikt indexerade provbibliotek i två sekvenseringskörningar för att fastställa det minsta antalet index som stöds.

För 96-indexkörningarna varierade PPA för SNV:er mellan 98,7 % och 100 %, PPA för insertioner och deletioner var 100 % och NPA var 100 % för var och en av de 96 indexkombinationerna. 8-indexkörningarna hade PPAvärden på 100 % (SNV:er, insertioner och deletioner) och NPA-värden på 100 % för var och en av de åtta indexkombinationerna.

#### Provöverföring

NextSeq 550Dx-instrumentet möjliggör sekvensering av flera prover och kontroller i en och samma sekvenseringskörning. En studie genomfördes för att utvärdera omfattningen av provöverföring inom en sekvenseringskörning (inom körning) och mellan sekvenseringskörningar (mellan körningar). Två Platinum Genome-prover, ett från en man och ett från en kvinna, testades med en representativ analys utformad för att undersöka olika gener som täcker 12 588 baser (150 amplikoner) i 23 olika kromosomer, inklusive båda könskromosomerna. Bibliotek sekvenserades i NextSeq 550Dx-instrumentet med hjälp av Germline Variant Module. Överföring av prover från män till prover från kvinnor observerades genom förekomsten av amplikonläsningar med Y-kromosomer i prover från kvinnor.

Överföring inom körningar kan uppstå under generering av kluster, basbestämning i indexcykeln och provdemultiplexering. En bibliotekspool bestående av 46 replikat vardera av prover från män och prover från kvinnor samt fyra reagenskontroller utan mall sekvenserades en gång i NextSeq 550Dx-instrumentet för att testa provöverföringen inom en sekvenseringskörning. Provöverföringen inom körningen analyserades genom att jämföra amplikontäckningen med Y-kromosomer för varje replikat från kvinnor med den genomsnittliga amplikontäckningen med Y-kromosomer för alla replikat från män i poolen. Det observerade medianvärdet för överföring inom en körning var 0,084 %.

Två bibliotekspooler bereddes och sekvenserades i följd i ett NextSeq 550Dx-instrument för att testa provöverföringen mellan körningar. Den första poolen innehöll 46 replikat av prov från kvinna samt två reagenskontroller utan mall. Den andra poolen innehöll 46 replikat av prov från man samt två reagenskontroller utan mall. Båda poolerna använde samma uppsättning indexadaptrar. Poolen med replikat från kvinna sekvenserades först, följt av en sekvenseringskörning av poolen med replikat från man, följt av en upprepad sekvenseringskörning av poolen med replikat från kvinna. Provöverföringen mellan körningar analyserades genom att jämföra amplikontäckningen med Y-kromosomer mellan replikat från den upprepade körningen av poolen med replikat från kvinna och motsvarande replikat från körningen av poolen med replikat från man. Det observerade medianvärdet för överföring mellan körningar var 0,0076 %.

### DNA-inmatning

#### Blod (Germline)

Inmatningsintervallet för blod-DNA för biblioteksberedning med TruSeq Custom Amplicon Kit Dx och med hjälp av arbetsflödet i Germline Variant Module har etablerats för NextSeq 550Dx-instrumentet. Intervallet utvärderades genom en seriespädningsstudie med 13 Platinum Genome-prover och med en representativ

analys utformad för att undersöka olika gener som täcker 12 588 baser i 23 olika kromosomer. Biblioteket sekvenserades i två NextSeq 550Dx-instrument med ett parti av NextSeq 550Dx High Output Reagent Kit v2 (300 cycles).

Fem prover testades i duplikat vid fem DNA-inmatningsnivåer från 250 ng till 12 ng (250 ng, 100 ng, 50 ng, 25 ng och 12 ng). Åtta prover testades i ett enda replikat vid vardera av de fem DNA-inmatningsnivåerna. Provernas genotyper jämfördes med Platinum Genome-versionen 2016-1.0 för fastställande av noggrannhet. Resultaten fastställdes för varje inmatningsnivå. PPA för varje varianttyp (SNV:er, insertioner och deletioner) presenteras i [Tabell 1](#page-11-0). NPA presenteras i [Tabell 2.](#page-11-1) Alla inmatningsnivåer hade liknande noggrannhet. Den rekommenderade DNA-inmatningen för TruSeq Custom Amplicon Kit Dx är 50 ng, med 25 ng och 100 ng som undre respektive övre gräns för att motsvara prestandaegenskaperna.

| DNA-inmatning (ng) | Varianttyp | Förväntade varianter | <b>TP</b> | <b>FN</b>      | Saknade variantbestämningar | <b>PPA</b><br>(% ) |
|--------------------|------------|----------------------|-----------|----------------|-----------------------------|--------------------|
| 12                 | SNV        | 2412                 | 2 3 8 1   | 31             | 0                           | 98,7               |
| 25                 |            |                      | 2 4 0 4   | 8              | 0                           | 99,7               |
| 50                 |            |                      | 2 4 0 3   | 9              | $\mathbf 0$                 | 99,6               |
| 100                |            |                      | 2412      | $\mathbf 0$    | 0                           | 100                |
| 250                |            |                      | 2412      | 0              | 0                           | 100                |
| 12                 | Insertion  | 808                  | 784       | 3              | 21                          | 99,6               |
| 25                 |            |                      | 781       | 5              | 22                          | 99,4               |
| 50                 |            |                      | 786       | $\overline{2}$ | 20                          | 99,8               |
| 100                |            |                      | 786       | $\mathbf 0$    | 22                          | 100                |
| 250                |            |                      | 786       | $\mathbf 0$    | 22                          | 100                |
| 12                 | Deletion   | 758                  | 732       | 12             | 14                          | 98,4               |
| 25                 |            |                      | 737       | $\overline{7}$ | 14                          | 99,1               |
| 50                 |            |                      | 742       | $\overline{2}$ | 14                          | 99,7               |
| 100                |            |                      | 744       | 0              | 14                          | 100                |
| 250                |            |                      | 744       | $\mathbf 0$    | 14                          | 100                |

<span id="page-11-0"></span>Tabell 1 PPA-resultat för varje DNA-inmatning, efter varianttyp

<span id="page-11-1"></span>Tabell 2 NPA för varje DNA-inmatning

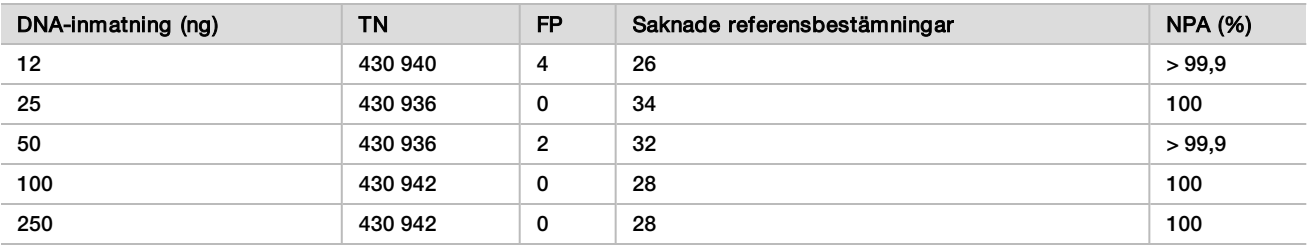

#### FFPE (Somatic)

Inmatningsintervallet för formalinfixerat, paraffininbäddat (FFPE) DNA för biblioteksberedning med TruSeq Custom Amplicon Kit Dx och med hjälp av arbetsflödet i Somatic Variant Module har etablerats för NextSeq 550Dx-instrumentet. DNA-inmatningsintervallet utvärderades genom en seriespädningsstudie med tre Platinum Genome-prover och en representativ analys utformad för att undersöka olika gener som täcker 12 588 baser i 23 olika kromosomer. Platinum Genome-cellinjerna GM12878 och GM12877 formalinfixerades och bäddades in i paraffin, följt av DNA-extraktion. GM12878 späddes med GM12877 så att variantallelfrekvenserna (VAF) för 81 varianter (55 SNV:er, 10 insertioner och 16 deletioner) låg nära 0,025, 0,05 eller 0,10. Dessutom hade varje prov 91 varianter med högre variantfrekvenser på upp till 1,0 VAF. Proverna bearbetades i duplikat vid fem DNAinmatningsnivåer med en genomsnittlig delta-kvantitativ cykel (dCq) på 2,1, 3,6, 4,6, 6,0 och 7,8, uppmätt med

TruSeq Custom Amplicon Dx - FFPE QC Kit. Varje bibliotek sekvenserades i två NextSeq 550Dx-instrument med två partier av NextSeq 550Dx High Output Reagent Kit v2 (300 cycles). För bestämning av noggrannhet jämfördes provernas variantbestämningar med Platinum Genome-versionen 2016-1.0. PPA för varje varianttyp (SNV:er, insertioner och deletioner) presenteras i [Tabell 3](#page-12-0). NPA presenteras i [Tabell 4](#page-12-1). Den rekommenderade DNA-inmatningen för varianterna vid 0,05 VAF eller högre är dCq ≤ 4, med 4,6 som undre gräns för att motsvara prestandaegenskaperna.

| Medel-<br>värde<br>för dCq | Variant-<br>typ | Förväntade<br>varianter | Förväntade saknade<br>bestämningar | Målspädningens VAF                       |                    |                                                 |                    |                                          |                    |  |
|----------------------------|-----------------|-------------------------|------------------------------------|------------------------------------------|--------------------|-------------------------------------------------|--------------------|------------------------------------------|--------------------|--|
|                            |                 |                         |                                    | 0,025                                    |                    | 0,05                                            |                    | 0, 10                                    |                    |  |
|                            |                 |                         |                                    | Saknade<br>variant-<br>bestäm-<br>ningar | <b>PPA</b><br>(% ) | <b>Saknade</b><br>variant-<br>bestäm-<br>ningar | <b>PPA</b><br>(% ) | Saknade<br>variant-<br>bestäm-<br>ningar | <b>PPA</b><br>(% ) |  |
| 2,1                        | SNV             | 808                     | Ej tillämpligt                     | 196                                      | 100                | $\mathbf 0$                                     | 100                | $\mathbf 0$                              | 100                |  |
| 3,6                        |                 |                         |                                    | 250                                      | 99,3               | 4                                               | 100                | 0                                        | 100                |  |
| 4,6                        |                 |                         |                                    | 251                                      | 94,6               | 51                                              | 99,2               | 5                                        | 100                |  |
| 6,0                        |                 |                         |                                    | 257                                      | 65,3               | 213                                             | 91,4               | 100                                      | 100                |  |
| 7,8                        |                 |                         |                                    | 254                                      | 69,3               | 185                                             | 90,7               | 100                                      | 100                |  |
| 2,1                        | Insertion       | 264                     | 8                                  | 66                                       | 96,5               | 8                                               | 100                | 8                                        | 100                |  |
| 3,6                        |                 |                         |                                    | 62                                       | 97,0               | 8                                               | 100                | 8                                        | 100                |  |
| 4,6                        |                 |                         |                                    | 48                                       | 96,3               | 21                                              | 100                | 8                                        | 100                |  |
| 6,0                        |                 |                         |                                    | 40                                       | 80,4               | 47                                              | 98,2               | 24                                       | 95,8               |  |
| 7,8                        |                 |                         |                                    | 57                                       | 87,0               | 56                                              | 96,2               | 31                                       | 100                |  |
| 2,1                        | Deletion        | 304                     | 16                                 | 58                                       | 100                | 16                                              | 100                | 16                                       | 100                |  |
| 3,6                        |                 |                         | 80                                 | 100                                      | 16                 | 100                                             | 16                 | 100                                      |                    |  |
| 4,6                        |                 |                         |                                    | 65                                       | 95,4               | 28                                              | 100                | 16                                       | 100                |  |
| 6,0                        |                 |                         |                                    | 78                                       | 74,8               | 105                                             | 94,0               | 36                                       | 100                |  |
| 7,8                        |                 |                         |                                    | 76                                       | 75,0               | 79                                              | 95,1               | 57                                       | 98,8               |  |

<span id="page-12-0"></span>Tabell 3 PPA-resultat för varje DNA-inmatning, efter varianttyp

<span id="page-12-1"></span>Tabell 4 NPA för varje DNA-inmatning

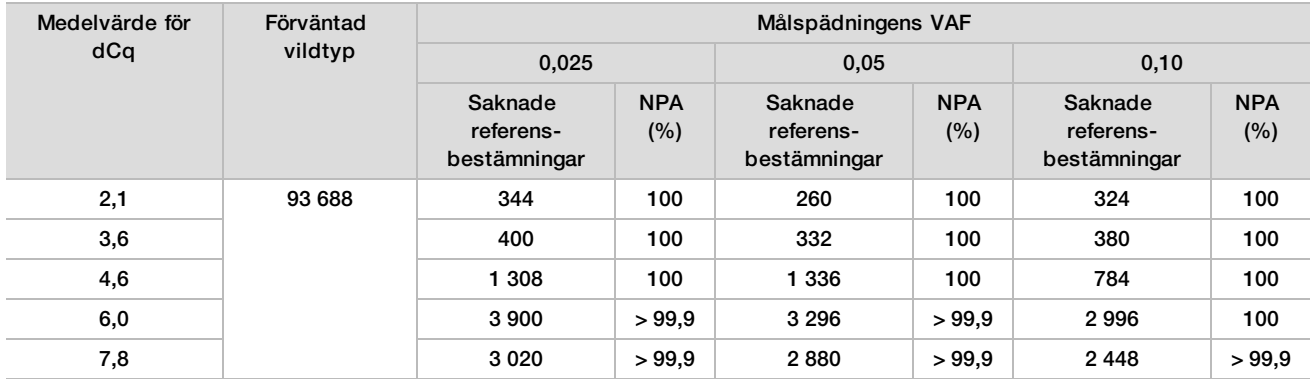

Analytisk sensitivitet (gräns för blankprov [LoB] och detekteringsgräns [LoD])

Den här studien genomfördes för att utvärdera gränsen för blankprov (LoB) och detekteringsgränsen (LoD) för Somatic Variant Module på NextSeq 550Dx-instrumentet. Det gjordes med hjälp av en representativ analys utformad för att undersöka olika gener som täcker 12 588 baser i 23 olika kromosomer. Platinum Genomecellinjerna GM12878 och GM12877 formalinfixerades och bäddades in i paraffin, följt av DNA-extraktion.

GM12878 späddes ut med GM12877 så att variantfrekvenserna för 74 varianter (53 SNV:er, sju insertioner och 14 deletioner) var 0,05 ± 0,02. GM12877 och utspädd GM12878 (GM12878-D) testades under sex på varandra följande startdagar med ett enskilt instrument och alternerande mellan två partier av NextSeq 550Dx High Output Reagent Kit v2 (300 cycles) i totalt sex sekvenseringskörningar. Det här testet resulterade i 60 replikat för varje variant i GM12878-D och 72 replikat för varje motsvarande vildtypskoordinat i GM12877 för vardera reagensparti. LoB och LoD beräknades med hjälp av den klassiska metoden som anges i CLSI EP17-A2, med det icke-parametriska alternativet. LoB och LoD beräknades för SNV:er, insertioner och deletioner separat genom poolning av variantfrekvenserna för en given varianttyp. Typ I-fel definierades som 0,01 och typ II-fel definierades som 0,05.

För LoB sorterades de poolade variantfrekvenserna från lägsta till högsta och den 99:e i ordningen för varje reagensparti, för varje varianttyp, beräknades [\(Tabell 5\)](#page-13-0). Somatic Variant Module använder en cutoff (effektiv LoB) på 0,026 VAF för bestämning av den kvalitativa detekteringen av varianter. Beräknad LoB bekräftade att den här cutoff-frekvensen gav ett typ I-fel på högst 0,01.

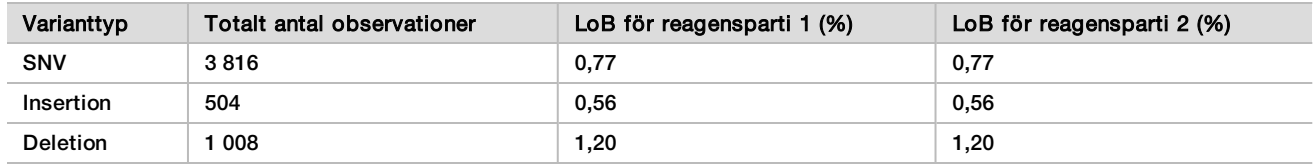

<span id="page-13-0"></span>Tabell 5 Gräns för blankprov

För LoD beräknades hur stor procentandel av den enskilda mutationsfrekvensen för varje reagensparti, för varje varianttyp, som låg under cutoff på 0,026([Tabell 6](#page-13-1)). Eftersom procentandelarna var lägre än typ II-felet på 5 % (0,05) beräknades medianvärdet för de kombinerade variantfrekvenserna som LoD([Tabell 6](#page-13-1)). LoD för varje varianttyp fastställdes som det större av de två värden som beräknats för de två reagenspartierna, 4,97 % för SNV:er, 5,12 % för insertioner och 5,26 % för deletioner.

<span id="page-13-1"></span>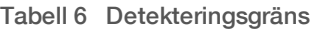

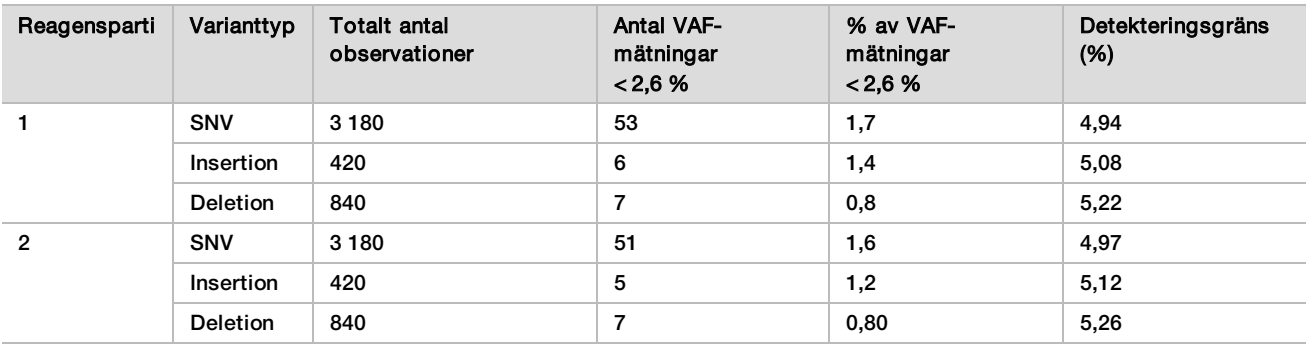

#### Noggrannhet

#### **Germline**

Följande studie utfördes för att bedöma noggrannheten vid variantbestämning med Germline Variant Module i NextSeq 550Dx-instrumentet med hjälp av NextSeq 550Dx High Output Reagent Kit v2 (300 cycles). 13 unika Platinum Genome-prover testades med hjälp av en representativ analys utformad för att undersöka olika gener som täcker 12 588 baser (150 amplikoner) i 23 olika kromosomer. Sammanlagt utfördes nio körningar med tre sekvenseringsinstrument, tre reagenspartier och tre operatörer under fem startdagar. Noggrannheten fastställdes för SNV:er, insertioner och deletioner genom att jämföra resultaten med en väldefinierad och sammansatt referensmetod, Platinum Genome-versionen 2016-1.0. Säkra genomområden definierades baserat på den här referensmetoden om inget annat anges.

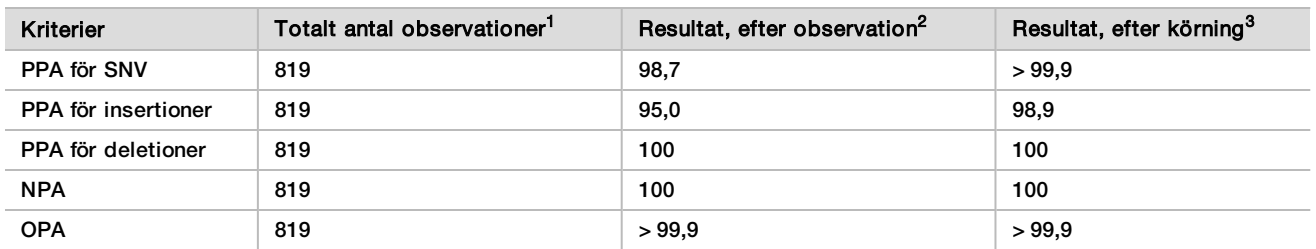

Tabell 7 Sammanfattning av överensstämmelse i Germline

<sup>1</sup>Beräknas som antalet prover per körning (91) x antal körningar (9) = 819.

<sup>2</sup>Lägsta observerade värde per provreplikat över alla nio körningar.

<sup>3</sup>Lägsta värde när data från varje körning analyseras i sammanställd form.

[Tabell 8](#page-14-0) innehåller studiedata som presenteras med positiv respektive negativ procentuell överensstämmelse per prov, där varianternas resultat jämförs med Platinum Genome version 2016-1.0 för beräkning av PPA. De tre varianttyperna (SNV:er, insertioner och deletioner) kombineras. Eftersom referensmetoden endast ger resultat för de enskilda nukleotidvarianterna och insertionerna/deletionerna jämförs basbestämningar utan varianter med den humana referensgenomsekvensen hg19 för beräkning av NPA.

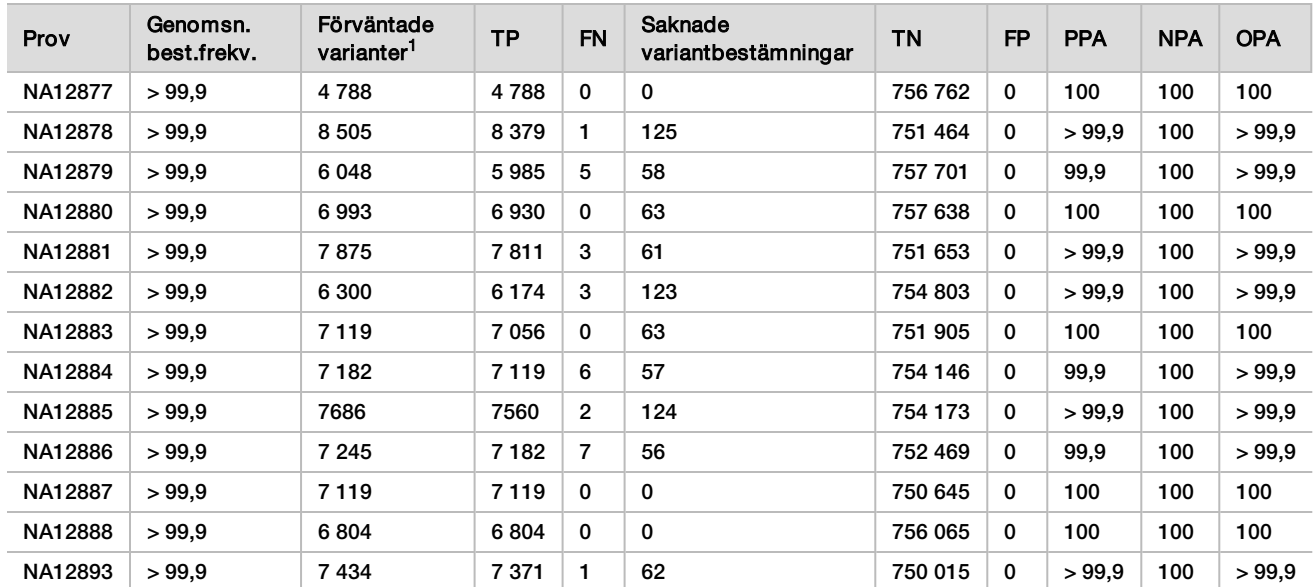

<span id="page-14-0"></span>Tabell 8 Överensstämmelse i Germline per prov

<sup>1</sup> Totalt antal varianter i alla provreplikat över nio körningar.

[Tabell 9](#page-14-1) innehåller studiedata som presenteras per prov, där varianternas resultat jämförs med den väldefinierade och sammansatta referensmetoden. Detektering utvärderas för varje varianttyp separat – SNV:er, insertioner och deletioner. Referenspositioner ingår inte.

<span id="page-14-1"></span>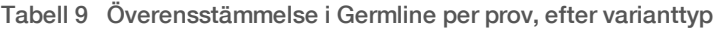

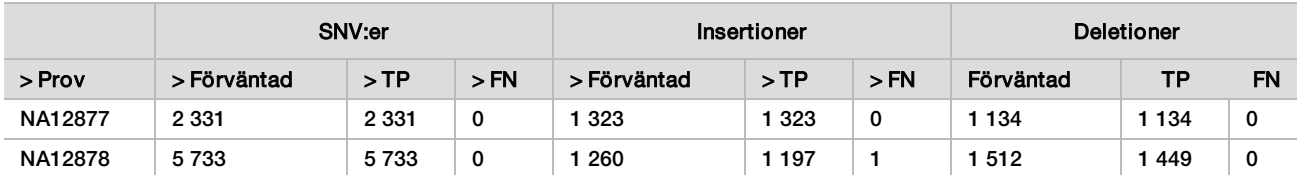

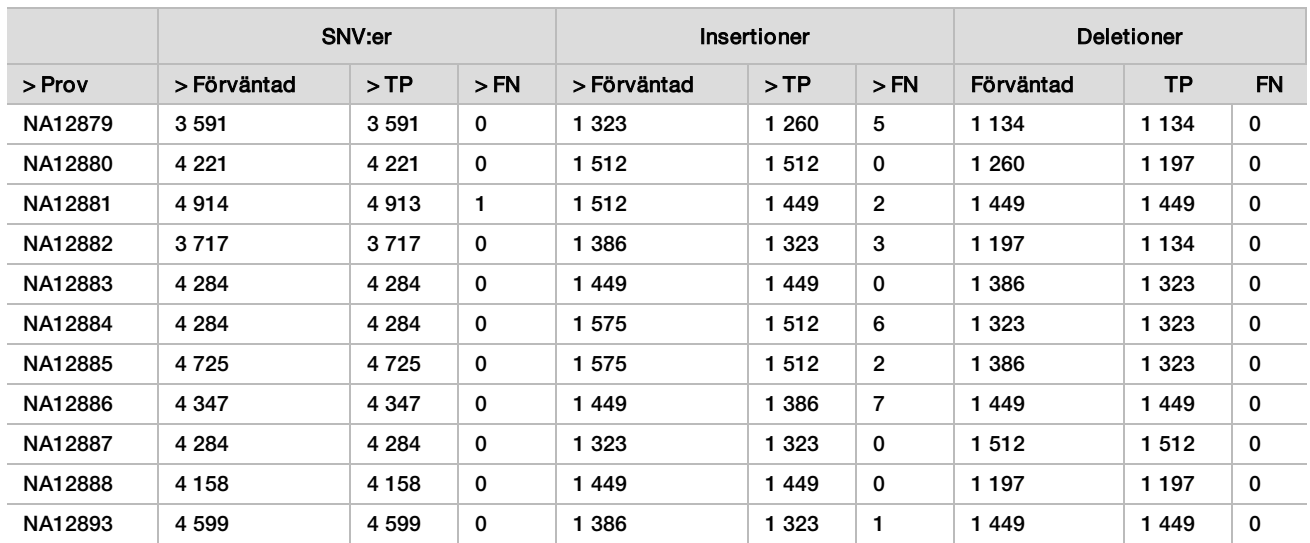

Proverna analyserades vidare för bestämning av små insertioner och deletioner (indels). En övergripande sammanfattning presenteras i [Tabell 10.](#page-15-0) Det fanns totalt 71 indels i storlekarna 1–24 bp för insertioner och 1–25 bp för deletioner.

<span id="page-15-0"></span>Tabell 10 Sammanfattning av indeldetektering i Germline

| Varianttyp | Förväntade varianter | ТP     | FN | Saknade variantbestämningar | <b>PPA</b> |
|------------|----------------------|--------|----|-----------------------------|------------|
| Insertion  | 18 522               | 18 018 | 27 | 477                         | 99,9       |
| Deletion   | 17 388               | 17 073 |    | 315                         | 100        |

Den representativa analysen bestod av 150 amplikoner utformade för att täcka olika genomiska innehåll. Amplikonernas GC-innehåll varierade från 0,19–0,87. Amplikonerna hade även en rad olika enkelnukleotid- (t.ex. PolyA, PolyT), dinukleotid- och trinukleotidupprepningar. Data sammanställdes per amplikon([Tabell 11](#page-16-0)) för att fastställa det genomiska innehållets effekt på procentandelen korrekta bestämningar. Procentandelen korrekta bestämningar utgörs av variant- och referensbestämningar och är lägre än 100 % om det förekommer antingen felaktiga eller saknade bestämningar.

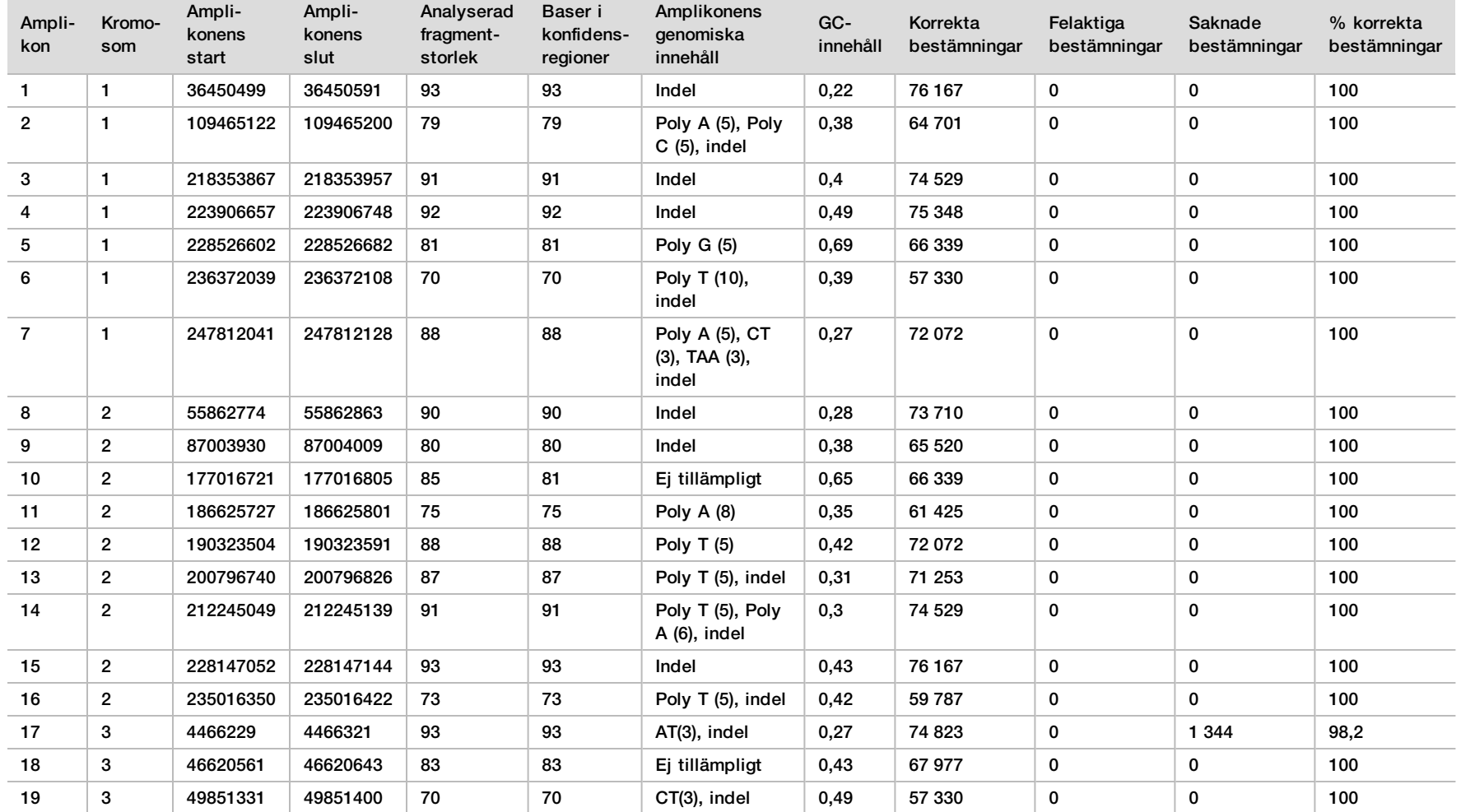

#### <span id="page-16-0"></span>Tabell 11 Noggrannhet på amplikonnivå i Germline

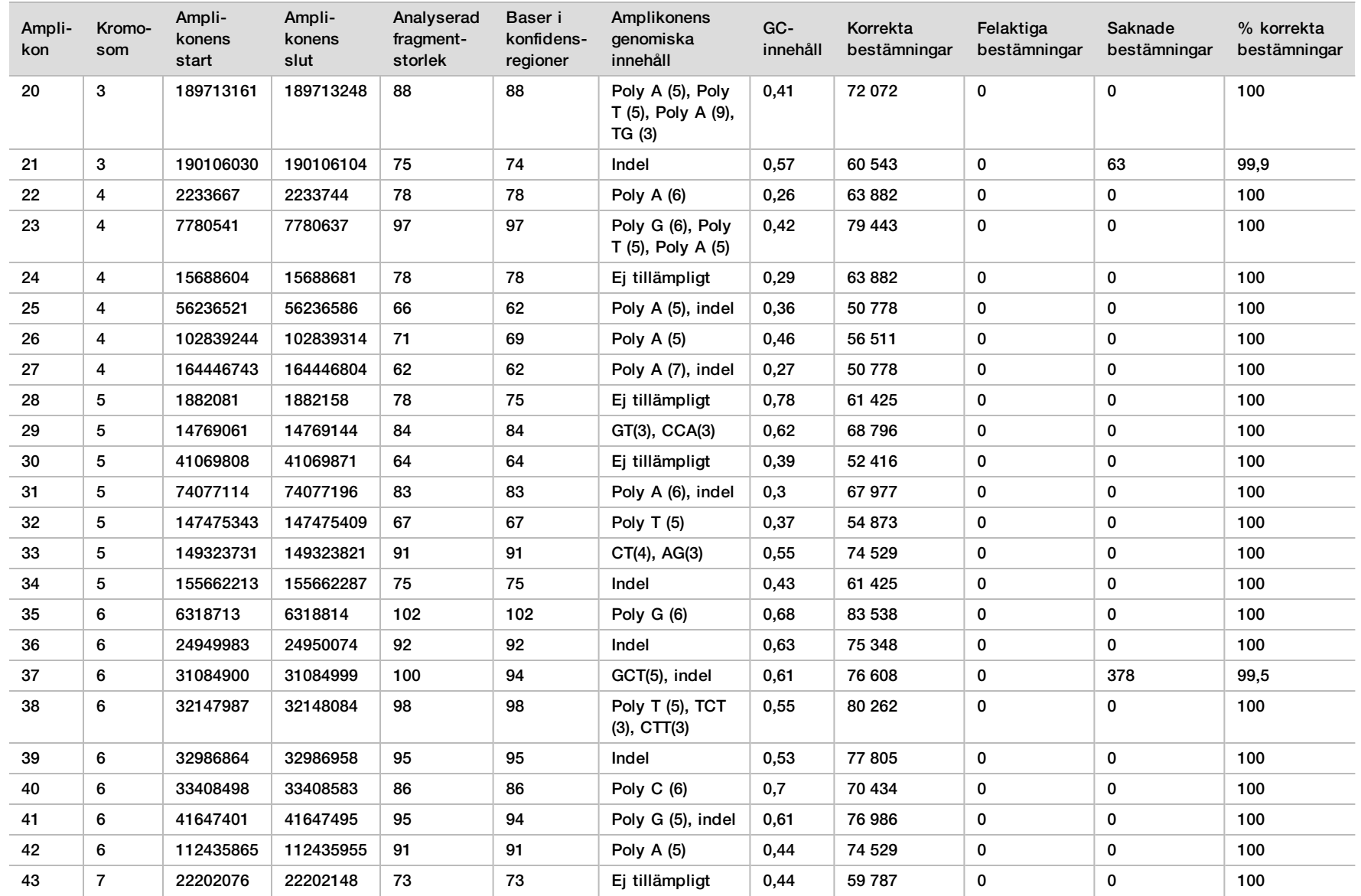

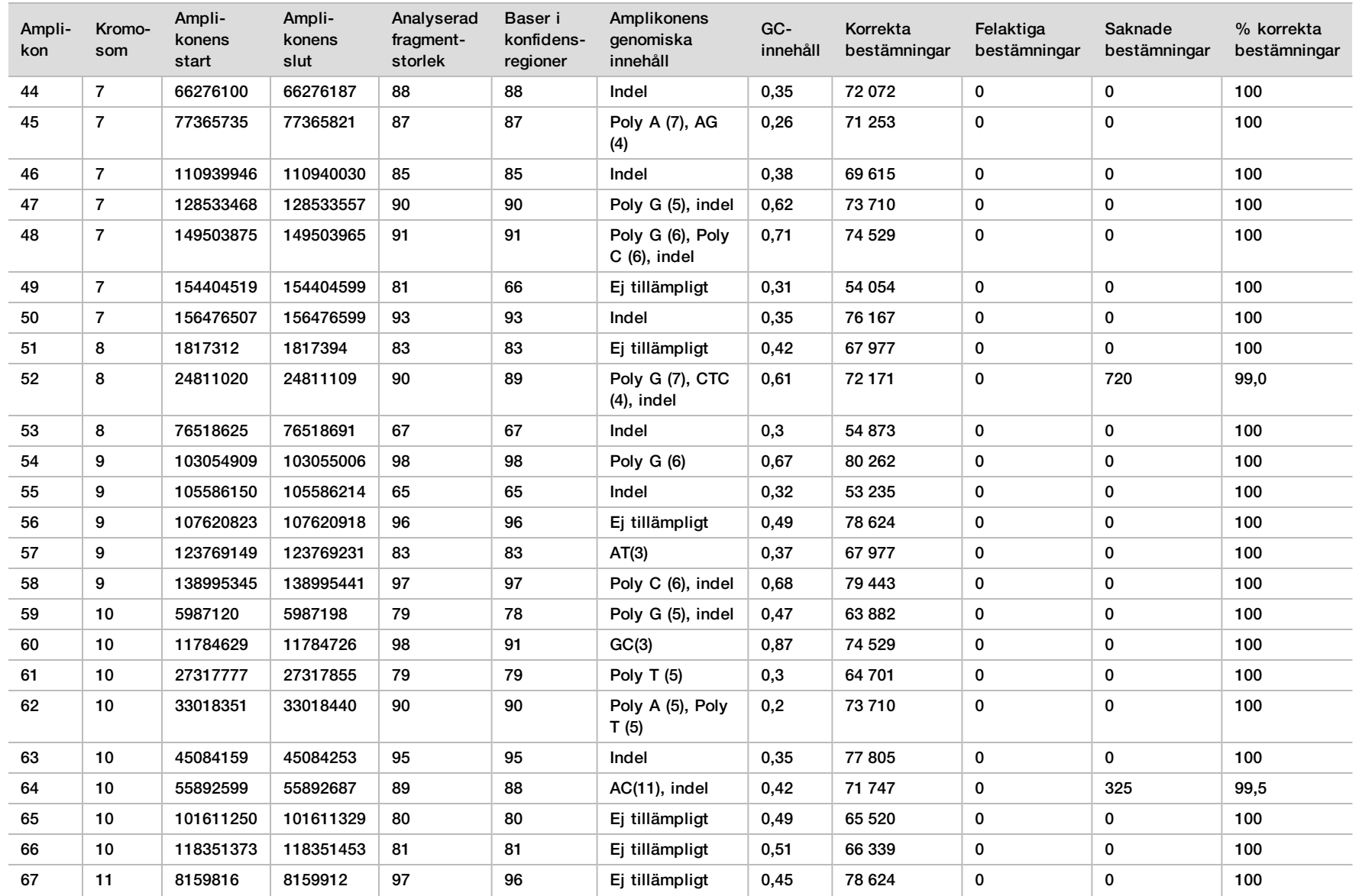

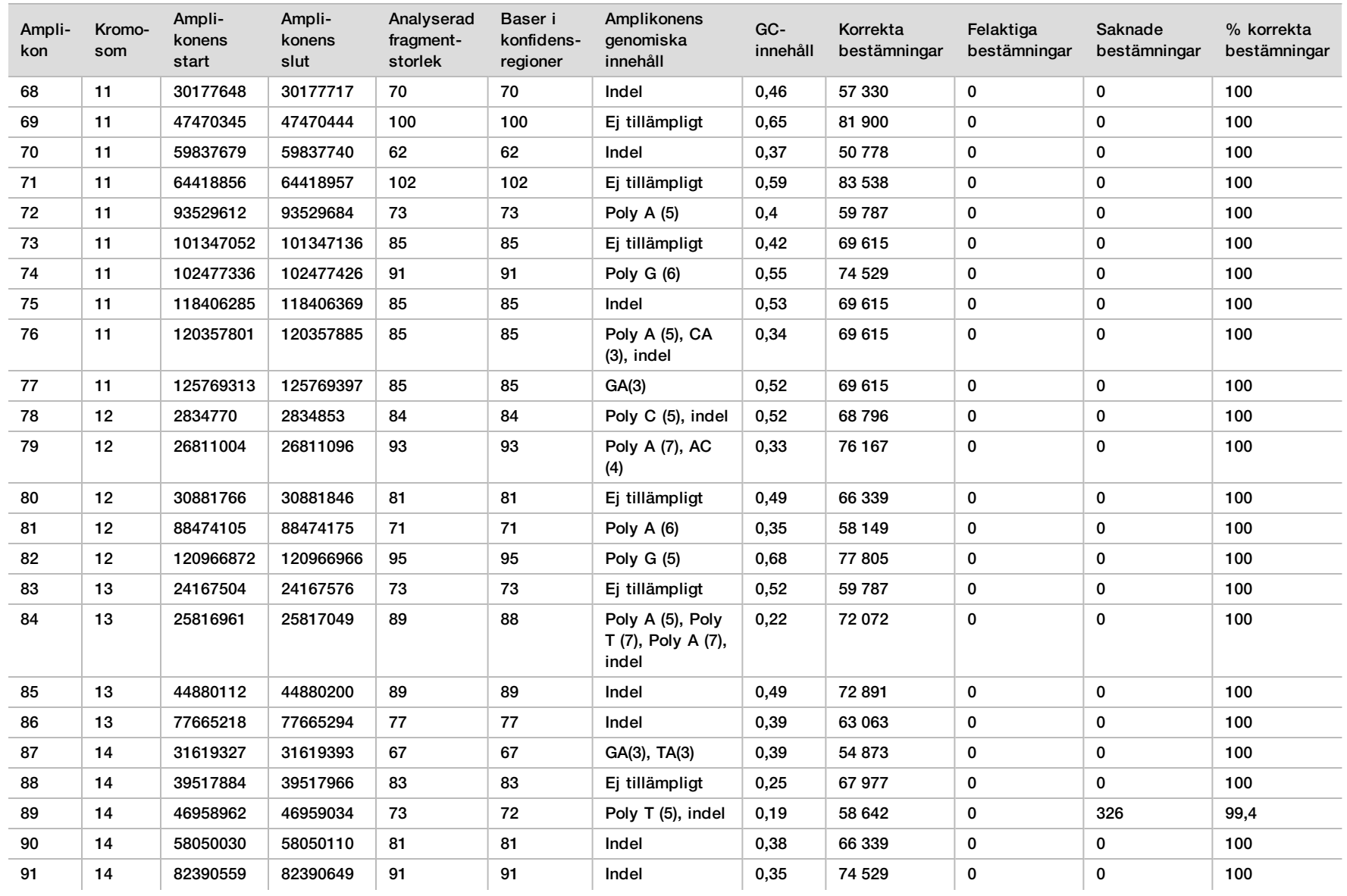

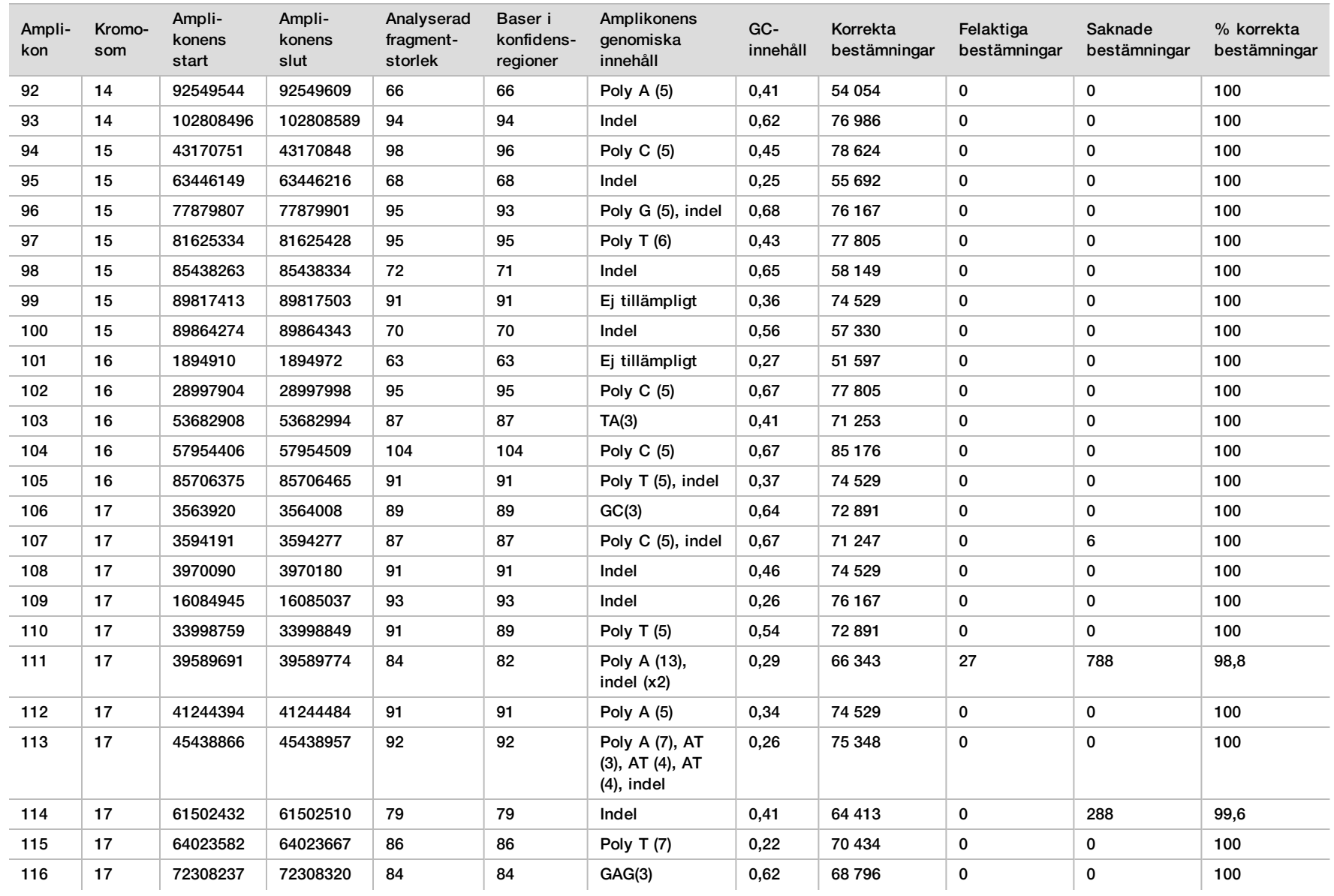

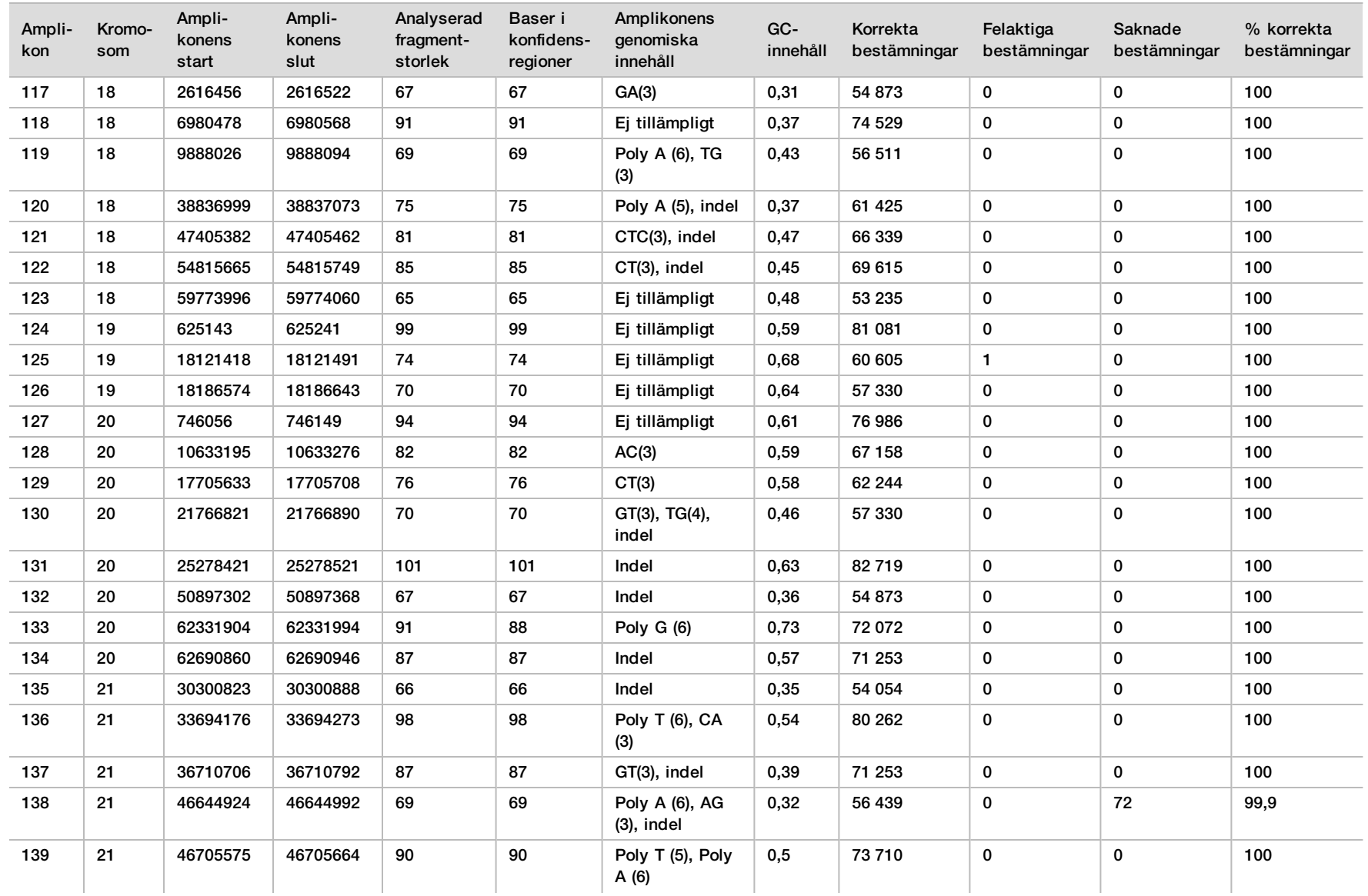

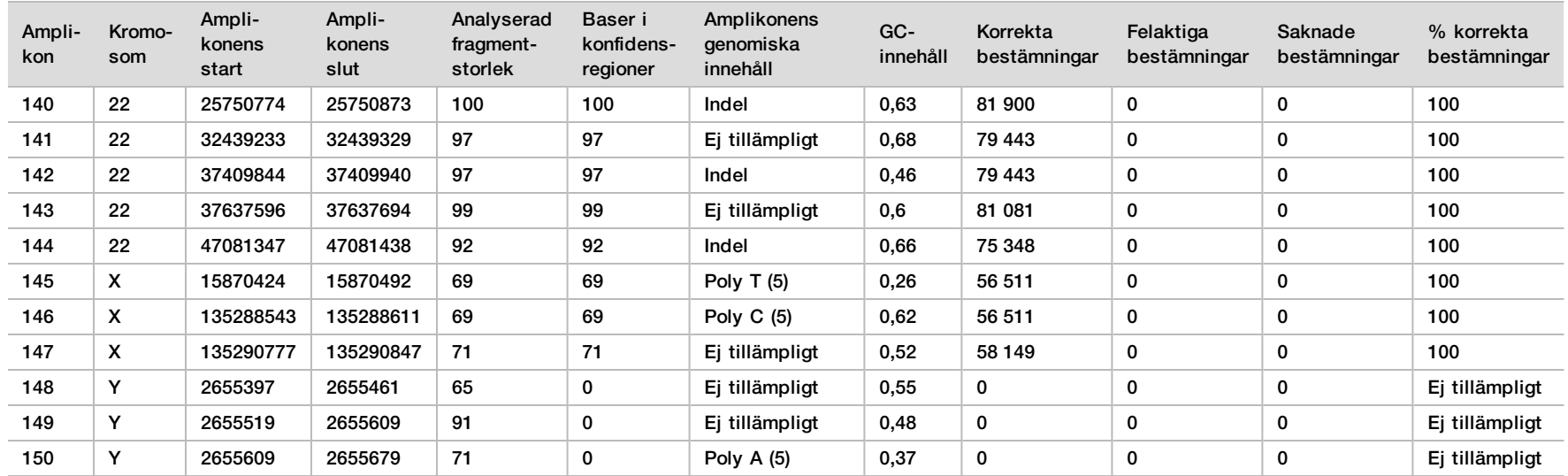

Resultaten från sekvenseringen av prov NA12878 jämfördes med en mycket säker genotyp för NA12878 som etablerats av National Institutes of Standards and Technology (NIST) (v.2.19). Av de 150 amplikonerna låg 92 helt inom i de mycket säkra genomområdena, 41 överlappade delvis och 17 amplikoner överlappade inte alls NIST-sekvensen. Det här resultatet gav 10 000 koordinater per replikat att jämföra. Basbestämningar utan varianter jämfördes med den humana referensgenomsekvensen hg19. Noggrannhetsresultaten visas i [Tabell 12](#page-23-0).

<span id="page-23-0"></span>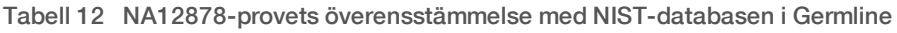

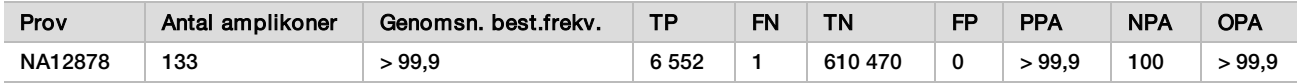

Baserat på data från den här Germline-studien med nio körningar kan NextSeq 550Dx-instrumentet sekvensera följande innehåll konsekvent:

- <sup>u</sup> GC-innehåll ≥ 19 % (alla bestämda baser i 819 sekvenserade amplikoner med 19 % GC-innehåll bestämdes korrekt med 0,6 % saknade bestämningar)
- <sup>u</sup> GC-innehåll ≤ 87 % (alla bestämda baser i 819 sekvenserade amplikoner med 87 % GC-innehåll bestämdes korrekt utan saknade bestämningar)
- <sup>u</sup> PolyA-längder ≤ 9 (alla bestämda baser i 819 sekvenserade amplikoner innehållande en PolyA-upprepning med nio nukleotider bestämdes korrekt utan saknade bestämningar)
- <sup>u</sup> PolyT-längder ≤ 10 (alla bestämda baser i 819 sekvenserade amplikoner innehållande en PolyT-upprepning med tio nukleotider bestämdes korrekt utan saknade bestämningar)
- <sup>u</sup> PolyG-längder ≤ 7 (alla bestämda baser i 819 sekvenserade amplikoner innehållande en PolyG-upprepning med sju nukleotider bestämdes korrekt med 1,0 % saknade bestämningar)
- <sup>u</sup> PolyC-längder ≤ 6 (alla bestämda baser i 2 457 sekvenserade amplikoner innehållande en PolyC-upprepning med sex nukleotider bestämdes korrekt utan saknade bestämningar)
- <sup>u</sup> Dinukleotidupprepningslängder ≤ 11x (alla bestämda baser i 819 sekvenserade amplikoner innehållande en 11x dinukleotidupprepning bestämdes korrekt med 0,5 % saknade bestämningar)
- <sup>u</sup> Trinukleotidupprepningslängder ≤ 5x (alla bestämda baser i 819 sekvenserade amplikoner innehållande en 5x trinukleotidupprepning bestämdes korrekt med 0,5 % saknade bestämningar)
- <sup>u</sup> Insertionslängder ≤ 24 (66 343 av 66 370 bestämda baser i 819 sekvenserade amplikoner innehållande en 24-nukleotidinsertion bestämdes korrekt med 1,2 % saknade bestämningar – inga felaktiga bestämningar inträffade i området innehållande 24-nukleotidinsertionen)
- <sup>u</sup> Deletionslängder ≤ 25 (alla bestämda baser i 2 457 sekvenserade amplikoner innehållande en 25-nukleotiddeletion bestämdes korrekt utan saknade bestämningar)

#### Somatic

Studien som beskrivs här användes för att utvärdera noggrannheten vid variantbestämning med Somatic Variant Module i NextSeq 550Dx-instrumentet med hjälp av NextSeq 550Dx High Output Reagent Kit v2 (300 cycles).

I studien användes en representativ analys utformad för att undersöka olika gener som täcker 12 588 baser (150 amplikoner) i 23 olika kromosomer. Platinum Genome-DNA extraherades från FFPE-behandlade block för att generera sex unika prover för utvärdering i studien.

DNA från GM12877-provet späddes med DNA från GM12878-provet för att skapa GM12877-D5 och GM12877- D7 som en uppsättning unika heterozygota varianter med variantfrekvenser nära 5 % och 7 %. DNA från GM12878-provet späddes på liknande sätt med DNA från GM12877-provet för att skapa GM12878-D5 och GM12878-D7. Varje prov analyserades i triplikat med undantag för de spädda proverna som testades i sex replikat. Sammanlagt utfördes nio körningar med tre sekvenseringsinstrument, tre reagenspartier och tre operatörer under fem startdagar. Noggrannheten fastställdes för SNV:er, insertioner och deletioner genom att jämföra resultaten med den väldefinierade och sammansatta referensmetoden Platinum Genome version 2016- 1.0. Säkra genomregioner definierades utifrån den här referensmetoden om inget annat anges.

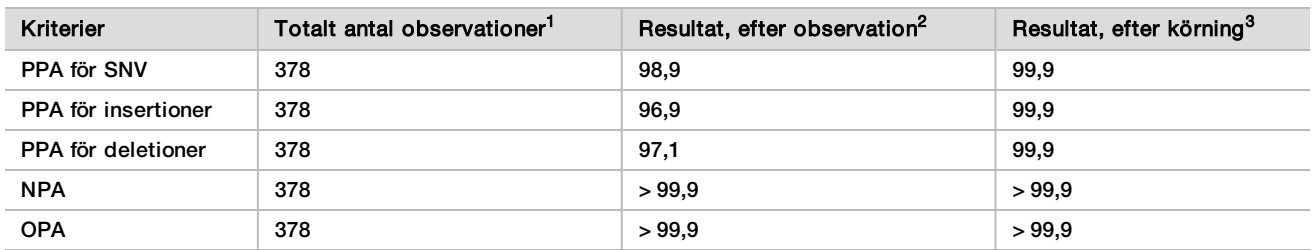

Tabell 13 Sammanfattning av överensstämmelse i Somatic

<sup>1</sup>Beräknas som antalet prover per körning (42) x antal körningar (9) = 378.

<sup>2</sup>Lägsta observerade värde per provreplikat över alla nio körningar.

<sup>3</sup>Lägsta värde när data från varje körning analyseras i sammanställd form.

[Tabell 14](#page-24-0) innehåller studiedata som presenteras med positiv respektive negativ procentuell överensstämmelse per prov, där varianternas resultat jämförs med den väldefinierade och sammansatta referensmetoden för beräkning av PPA. De tre varianttyperna (SNV:er, insertioner och deletioner) kombineras. Eftersom referensmetoden endast ger resultat för de enskilda nukleotidvarianterna och insertionerna/deletionerna jämförs basbestämningar utan varianter med den humana referensgenomsekvensen hg19 för beräkning av NPA.

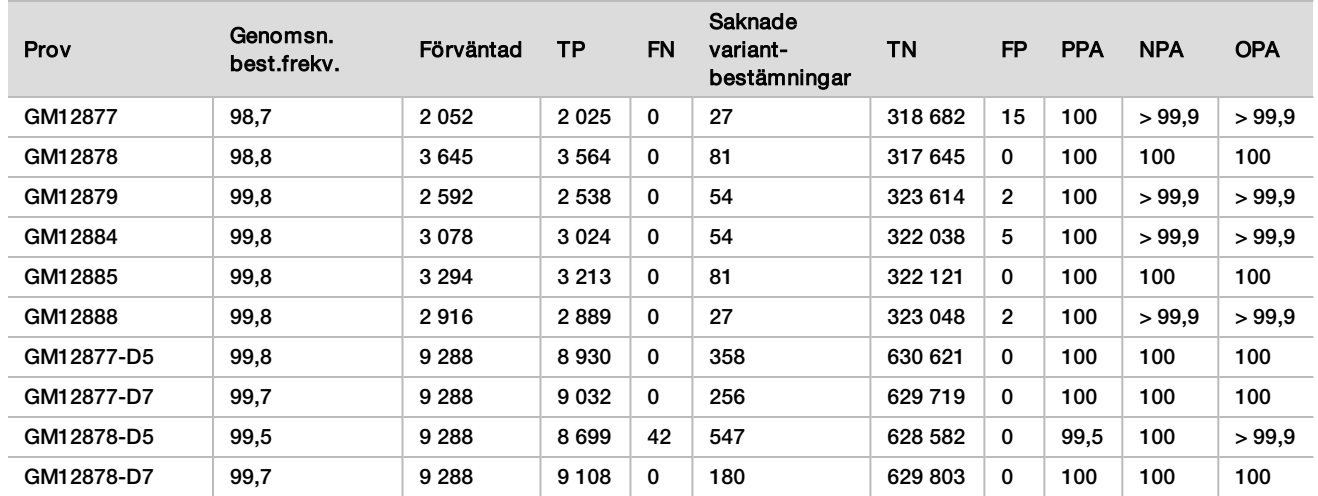

<span id="page-24-0"></span>Tabell 14 Överensstämmelse i Somatic per prov

[Tabell 15](#page-24-1) innehåller studiedata som presenteras per prov, där varianternas resultat jämförs med den väldefinierade och sammansatta referensmetoden. Detektering utvärderas för varje varianttyp separat – SNV:er, insertioner och deletioner. Referenspositioner ingår inte.

<span id="page-24-1"></span>Tabell 15 Överensstämmelse i Somatic per prov, efter varianttyp

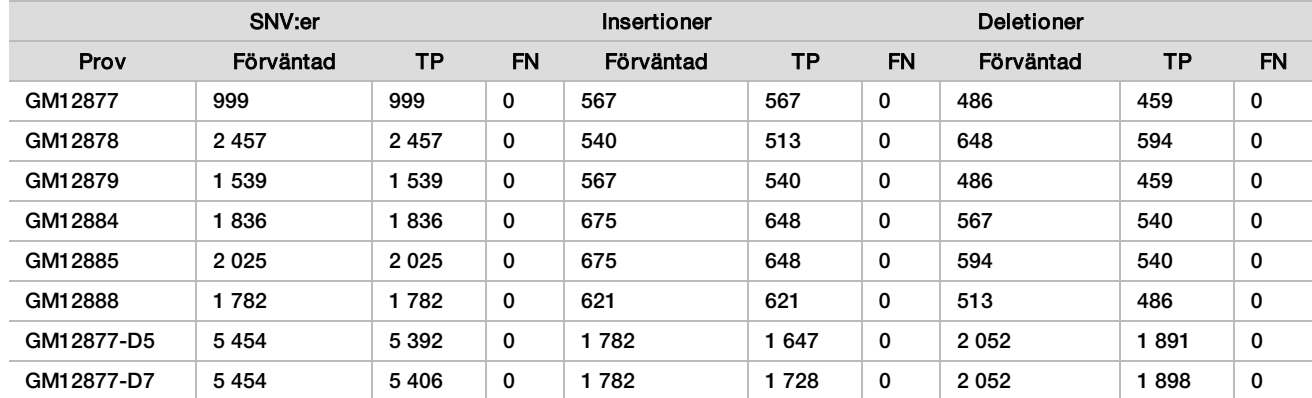

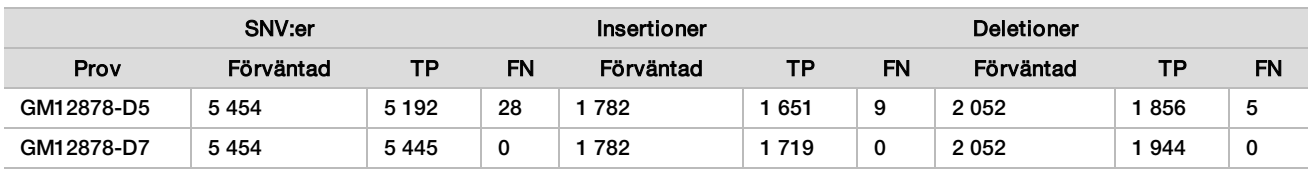

De tio proverna analyserades vidare för bestämning av små insertioner och deletioner (indels) [\(Tabell 16](#page-25-0)). Det fanns totalt 71 indels i storlekarna 1–24 bp för insertioner och 1–25 bp för deletioner.

<span id="page-25-0"></span>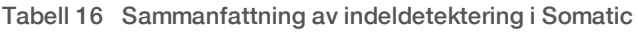

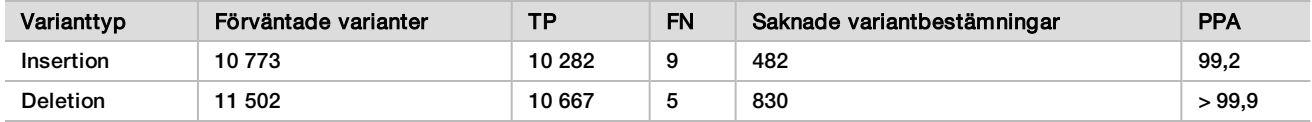

De 150 amplikonerna utformades för att täcka olika genomiska innehåll. Amplikonernas GC-innehåll varierade inom 0,19–0,87 %. Amplikonerna hade ävenen rad olika enkelnukleotid- (t.ex. PolyA, PolyT), dinukleotid- och trinukleotidupprepningar. Data sammanställdes per amplikon ([Tabell 17](#page-26-0)) för att fastställa det genomiska innehållets effekt på procentandelen korrekta bestämningar. Procentandelen korrekta bestämningar utgörs av variant- och referensbestämningar och är lägre än 100 % om det förekommer antingen felaktiga eller saknade bestämningar.

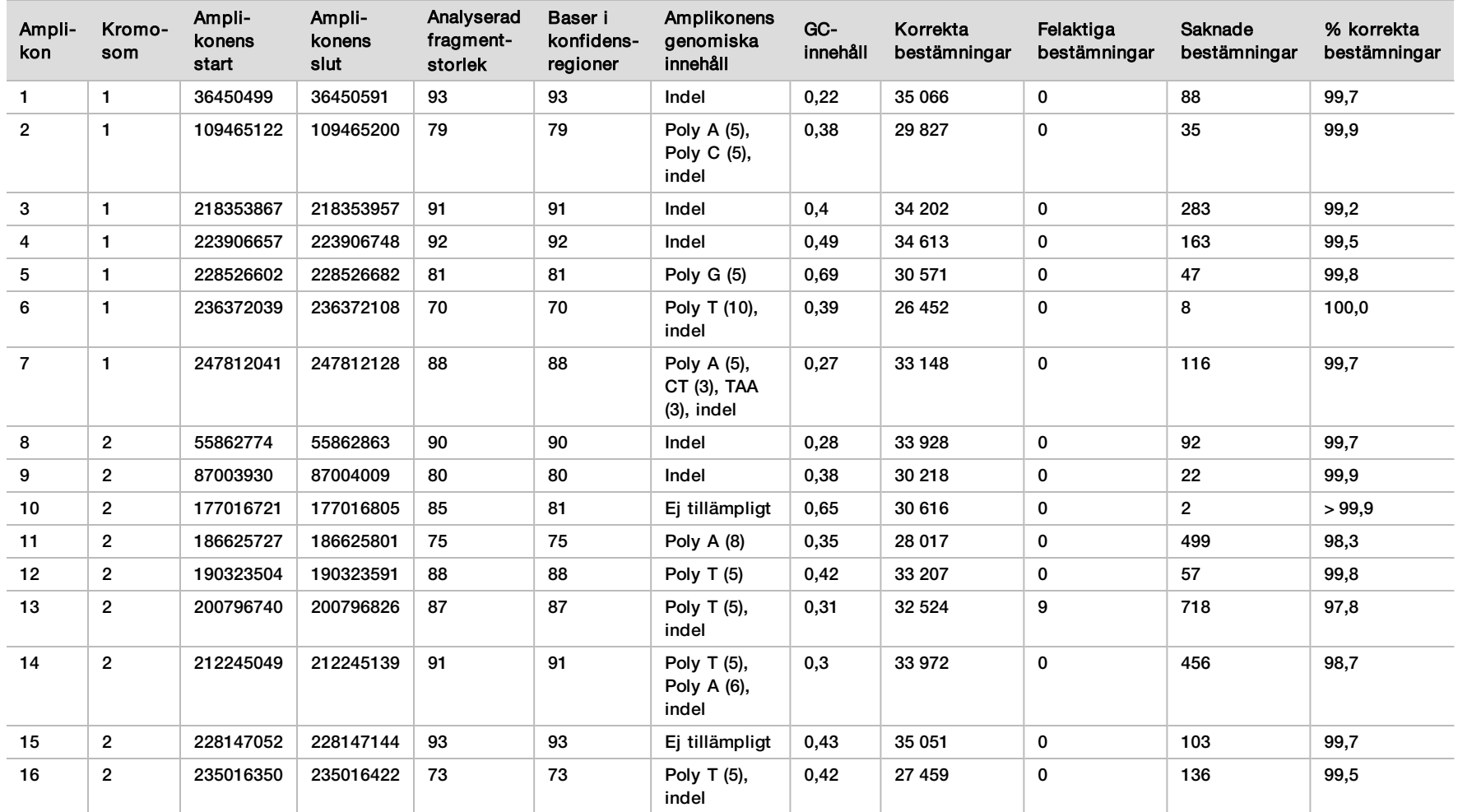

#### <span id="page-26-0"></span>Tabell 17 Noggrannhet på amplikonnivå i Somatic

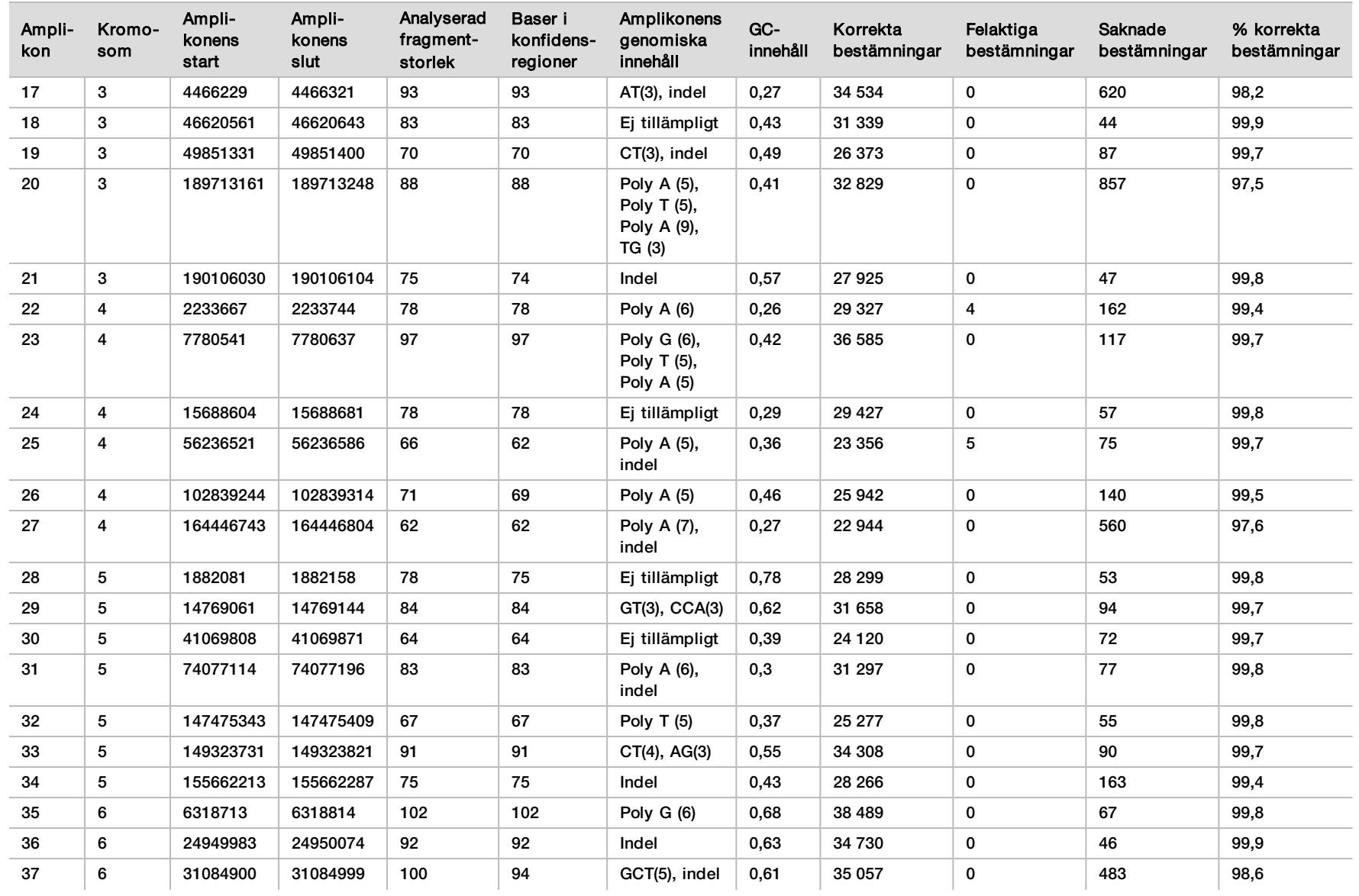

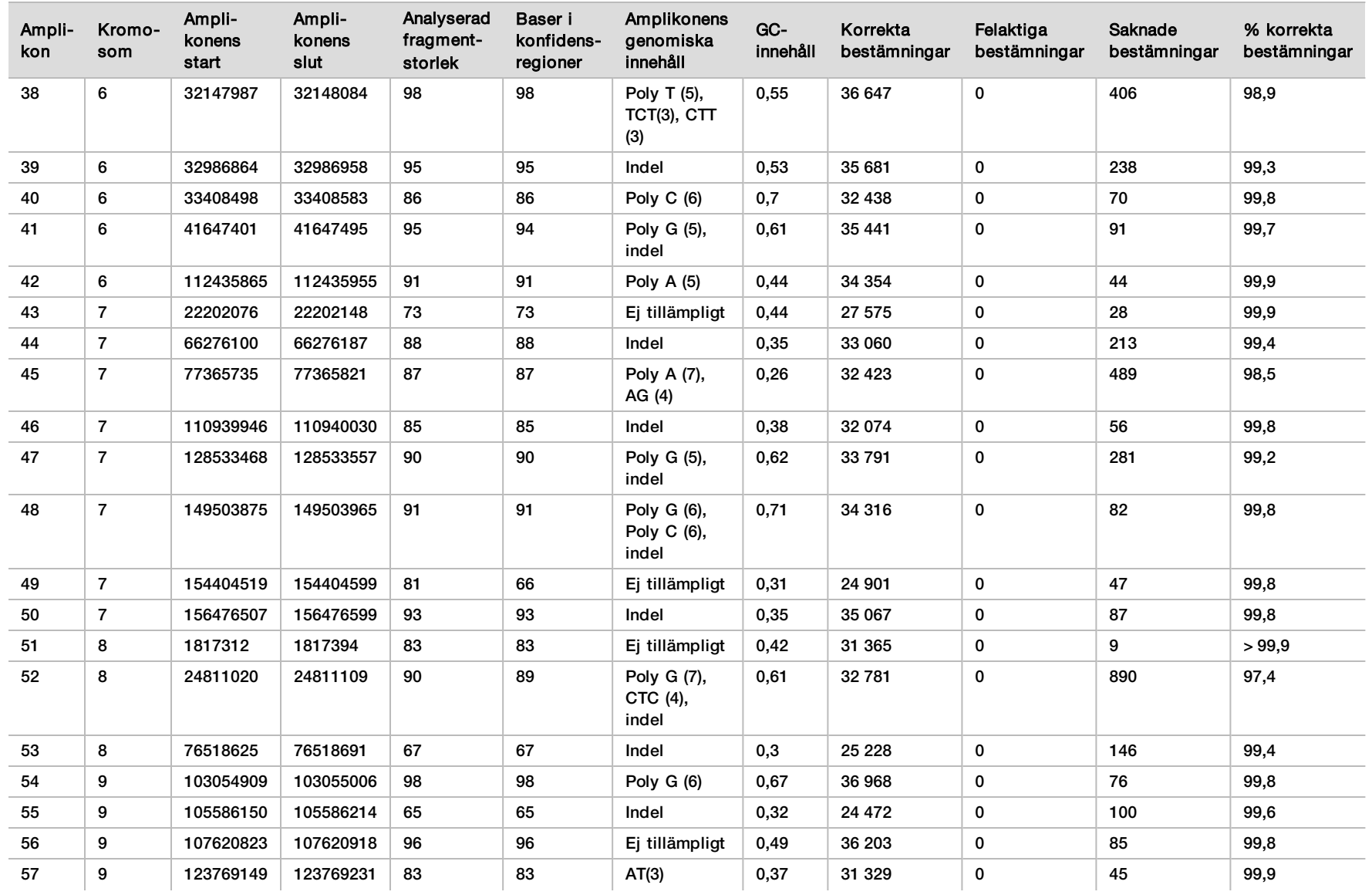

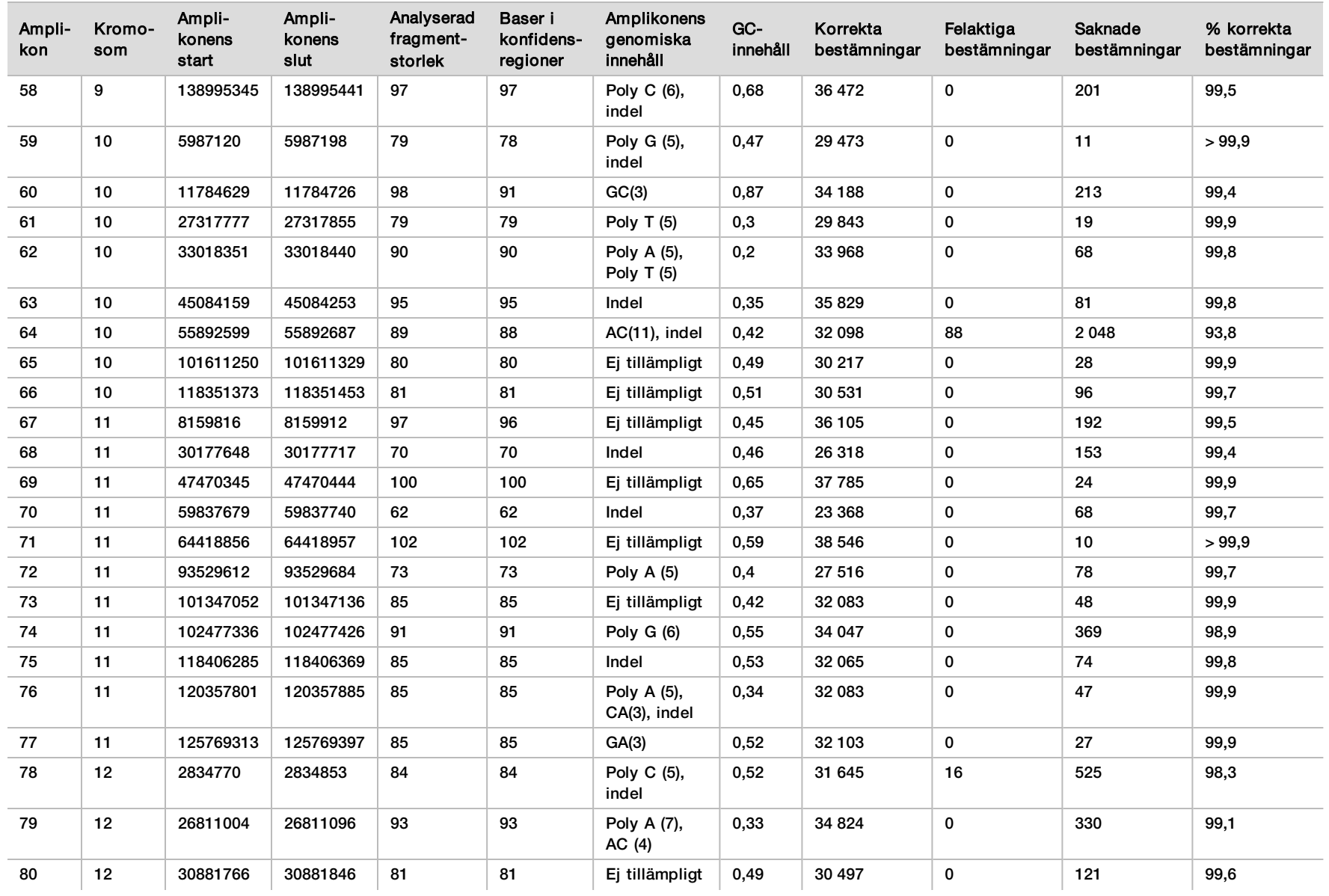

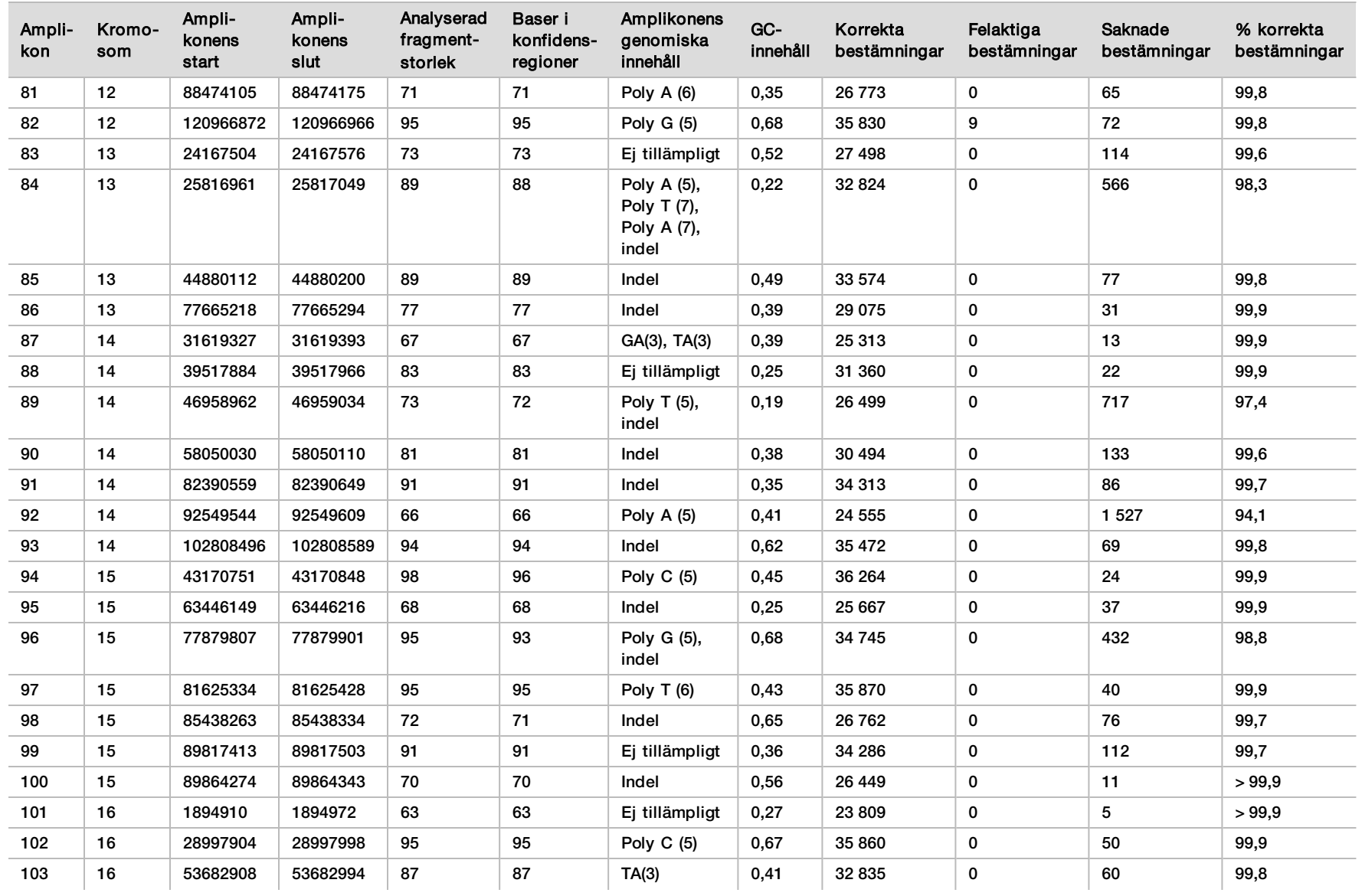

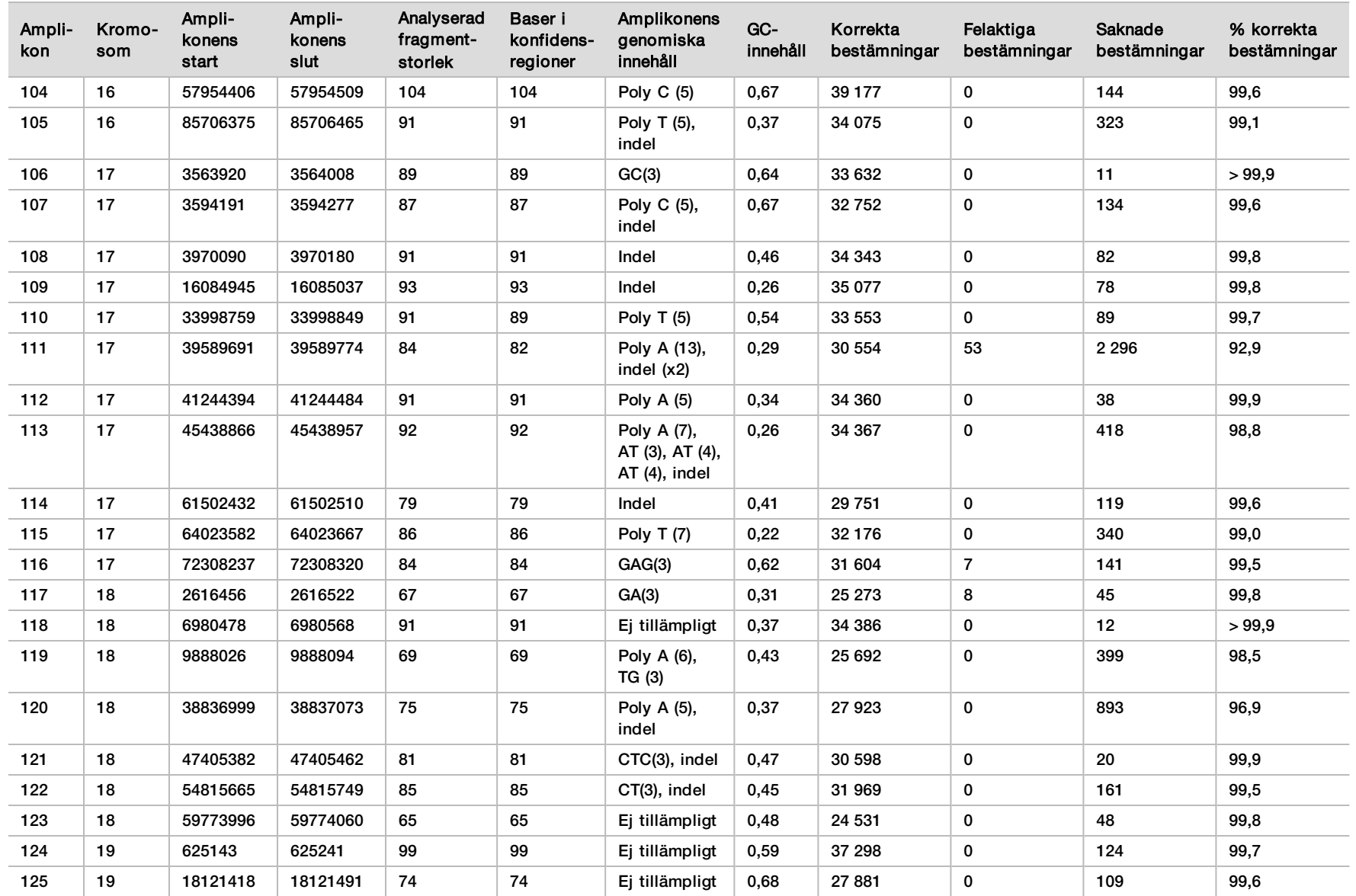

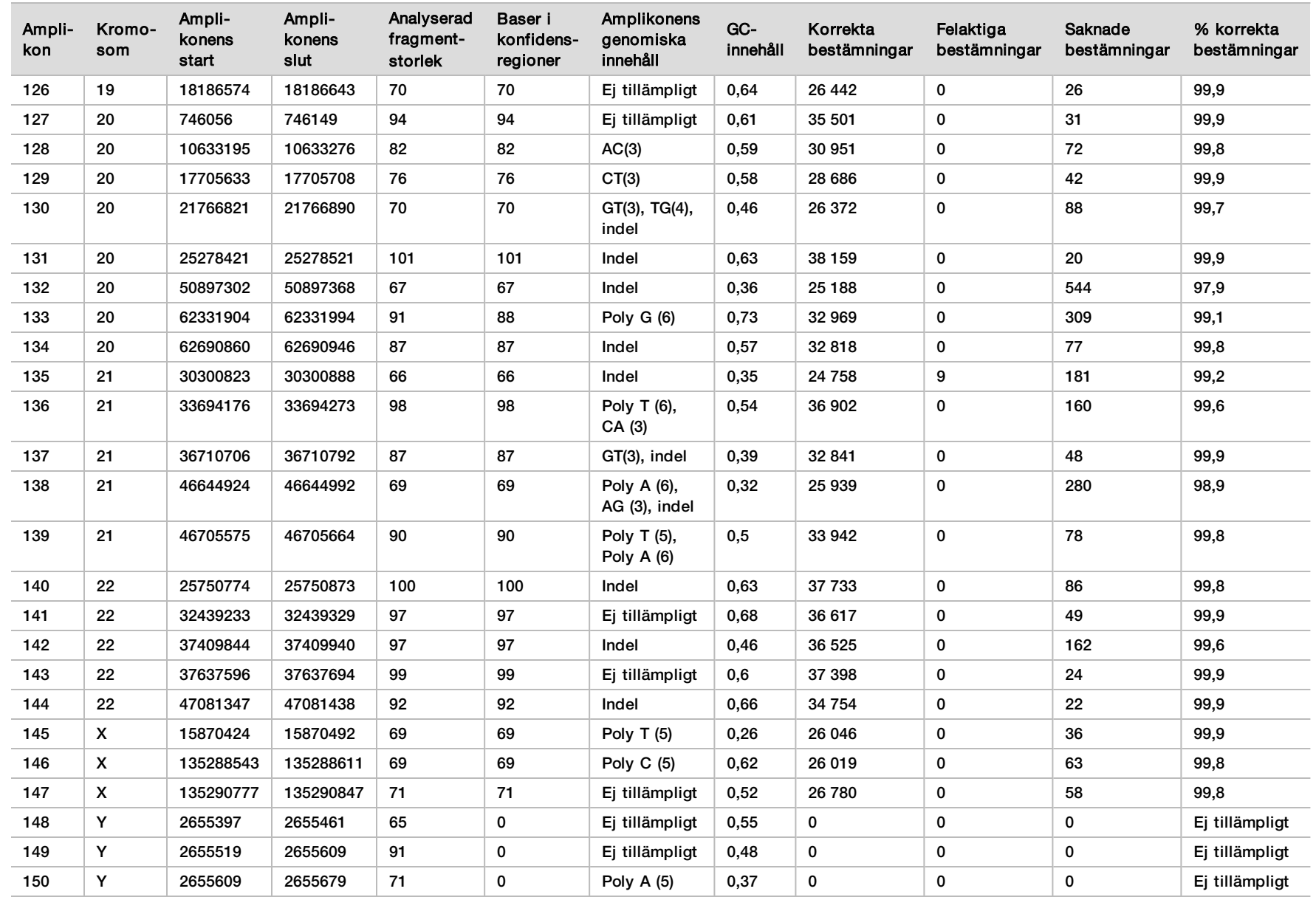

Resultaten från sekvenseringen av prov GM12878 jämfördes med en mycket säker genotyp för NA12878 som etablerats av National Institutes of Standards and Technology (NIST) (v.2.19). Av de 150 amplikonerna låg 92 helt inom de mycket säkra genomområdena, 41 överlappade delvis och 17 amplikoner överlappade inte alls NIST-sekvensen. Det här resultatet gav 10 000 koordinater per replikat att jämföra. Basbestämningar utan varianter jämfördes med den humana referensgenomsekvensen hg19. Noggrannhetsresultaten visas i [Tabell 18](#page-33-0).

<span id="page-33-0"></span>Tabell 18 GM12878-provets överensstämmelse med NIST-databasen i Somatic

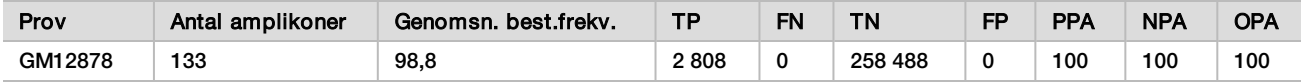

Baserat på data från den här Somatic-studien med nio körningar kan NextSeq 550Dx-instrumentet sekvensera följande innehåll konsekvent:

- <sup>u</sup> GC-innehåll ≥ 19 % (alla bestämda baser i 378 sekvenserade amplikoner med 19 % GC-innehåll bestämdes korrekt med 2,6 % saknade bestämningar)
- <sup>u</sup> GC-innehåll ≤ 87 % (alla bestämda baser i 378 sekvenserade amplikoner med 87 % GC-innehåll bestämdes korrekt med 0,6 % saknade bestämningar)
- <sup>u</sup> PolyA-längder ≤ 9 (alla bestämda baser i 378 sekvenserade amplikoner innehållande en PolyA-upprepning med nio nukleotider bestämdes korrekt med 2,5 % saknade bestämningar)
- <sup>u</sup> PolyT-längder ≤ 10 (alla bestämda baser i 378 sekvenserade amplikoner innehållande en PolyT-upprepning med tio nukleotider bestämdes korrekt med mindre än 0,1 % saknade bestämningar)
- <sup>u</sup> PolyG-längder ≤ 6 (alla bestämda baser i 2 268 sekvenserade amplikoner innehållande en PolyG-upprepning med sex nukleotider bestämdes korrekt med 0,5 % saknade bestämningar)
- <sup>u</sup> PolyC-längder ≤ 6 (alla bestämda baser i 756 sekvenserade amplikoner innehållande en PolyC-upprepning med sex nukleotider bestämdes korrekt med 0,4 % saknade bestämningar)
- <sup>u</sup> Dinukleotidupprepningslängder ≤ 4x (alla bestämda baser i 1 890 sekvenserade amplikoner innehållande en 4x dinukleotidupprepning bestämdes korrekt med 0,9 % saknade bestämningar)
- <sup>u</sup> Trinukleotidupprepningslängder ≤ 5x (alla bestämda baser i 378 sekvenserade amplikoner innehållande en 5x trinukleotidupprepning bestämdes korrekt med 1,4 % saknade bestämningar)
- <sup>u</sup> Insertionslängder ≤ 23 (alla bestämda baser i 378 sekvenserade amplikoner innehållande en 23-nukleotidinsertion bestämdes korrekt med 0,8 % saknade bestämningar)
- <sup>u</sup> Deletionslängder ≤ 25 (alla bestämda baser i 1 134 sekvenserade amplikoner innehållande en 25-nukleotiddeletion bestämdes korrekt med 0,7 % saknade bestämningar)

#### Precision

NextSeq 550Dx-instrumentets precision fastställdes genom att testa 13 unika Platinum Genome-prover med tre instrument, tre reagenspartier och tre operatörer för att skapa nio sekvenseringskörningar under fem startdagar. Representativ analys, prover och referensmetod är desamma som dem som beskrivs för studien av noggrannhet i Germline. Precisionen fastställdes genom varianskomponentanalys med VAF som responsvariabel och beräkning av standardavvikelser på komponentnivå för instrument, reagensparti, operatör och startdag [\(Tabell 19](#page-33-1)). Det totala antalet observationer som användes i analysen för varje komponent av instrumentens, operatörernas eller reagenspartiernas variabilitet var 699, 176 och 235 för SNV:er, insertioner respektive deletioner.

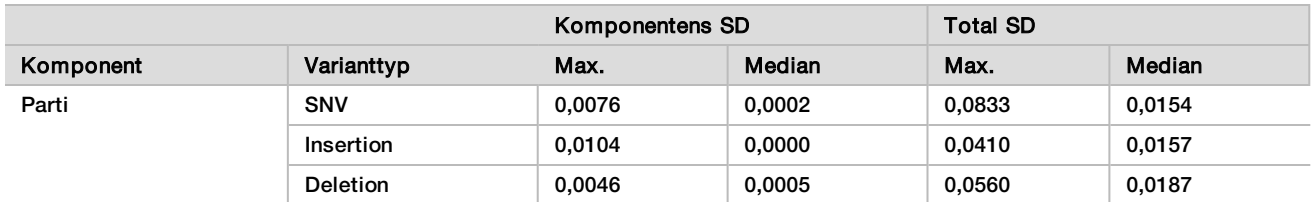

<span id="page-33-1"></span>Tabell 19 Precisionsresultat för NextSeq 550Dx-instrumentet (standardavvikelse)

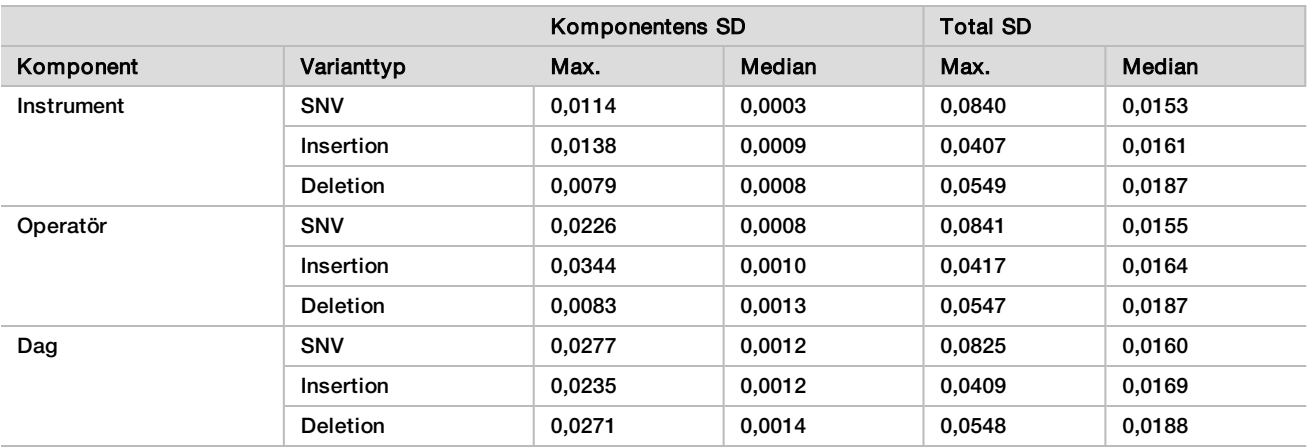

#### Metodjämförelse (sekvenseringsplattform)

Helblodsprover och FFPE-prover analyserades i NextSeq 550Dx-instrumentet och MiSeqDx-instrumentet med hjälp av TruSeq Custom Amplicon Kit Dx och arbetsflödena i Germline och Somatic. Variantfrekvensernas överensstämmelse för blod- och FFPE-prover utvärderades med hjälp av flera representativa analyser. I [Bild 2](#page-34-0) illustreras VAF-korrelationen mellan de två instrumenten för en representativ analys och i [Tabell 20](#page-35-0) sammanfattas korrelationen efter analyspanel. Baserat på den starka korrelationen mellan MiSeqDxinstrumentet och NextSeq 550Dx-instrumentet har prestandaegenskaperna relaterade till preanalytiska faktorer (som extraktionsmetoder eller interfererande substanser) fastställts gälla för båda instrumenten. Mer information finns i bipacksedeln till TruSeq Custom Amplicon Kit Dx.

<span id="page-34-0"></span>Bild 2 VAF-korrelation mellan MiSeqDx- och NextSeq 550Dx-instrumenten för FFPE-prover (vänster) och blodprover (höger) med analys 1

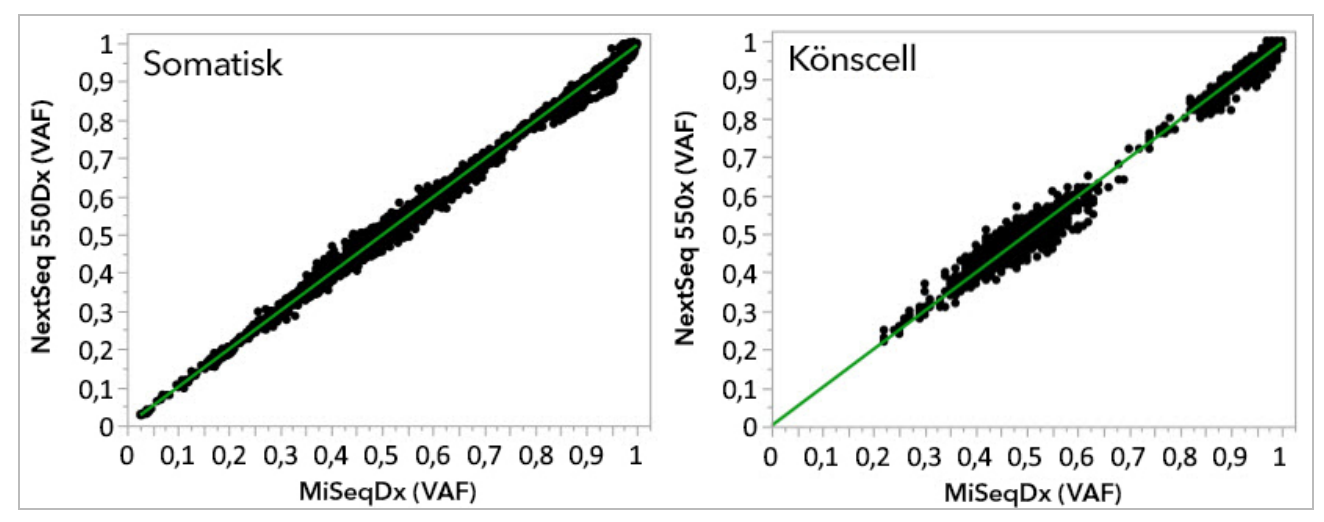

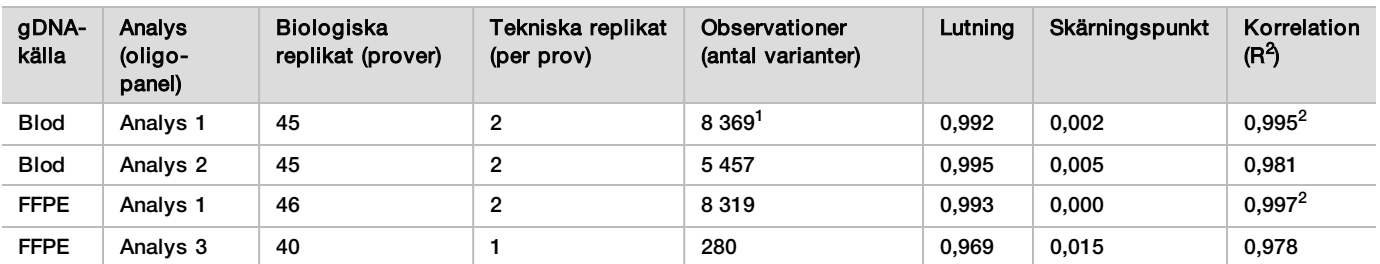

<span id="page-35-0"></span>Tabell 20 Resultat från metodjämförelse med unika blod- och FFPE-prover

<sup>1</sup>Två datapunkter har tagits bort baserat på de angivna begränsningarna för Germline Variant Module.

<sup>2</sup>Koefficient för fastställande i VAF-diagrammen som visas i bild 2.

#### Reproducerbarhet

NextSeq 550Dx-instrumentets reproducerbarhet utvärderades med hjälp av Platinum Genome-prover i en representativ analys utformad för att undersöka olika gener som täcker 12 588 baser i 23 olika kromosomer och som använder 150 amplikoner. Könscellstesterna bestod av sju replikat av 13 prover. De somatiska testerna bestod av sex replikat av sju prover vid olika VAF-nivåer. Proverna bereddes med hjälp av TruSeq Custom Amplicon Kit Dx.

Testerna utfördes vid tre externa laboratorier med ett parti av NextSeq 550Dx High Output Reagent Kit v2 (300 cycles). Ett enda NextSeq 550Dx-instrument användes vid varje laboratorium. Två operatörer utförde testerna vid varje laboratorium. Varje operatör utförde tester under tre ej på varandra följande startdagar för varje provtyp, i totalt 36 körningar i de tre laboratorierna. Det gav 18 körningar vardera för arbetsflödena i Germline respektive Somatic.

#### Germline

Könscellsvarianter med VAF-nivå ≥ 0,2 rapporteras som positiva (variant). För förväntade positiva könscellsvarianter utvärderades data med avseende på frekvens av saknade bestämningar och frekvens av korrekta positiva bestämningar inom varje varianttyp (SNV, insertioner, deletioner). I [Tabell 21](#page-35-1) sammanfattas de observerade frekvenserna, tillsammans med de lägre och högre 95 % konfidensnivåerna (LCL/UCL) som beräknats med hjälp av Wilson Score-metoden för varje varianttyp.

| Varianttyp  | Saknade bestämningar |          |              | Korrekt positiva bestämningar |         |              |             |                    |
|-------------|----------------------|----------|--------------|-------------------------------|---------|--------------|-------------|--------------------|
|             | Observerade          | Totalt   | Procentandel | Observerade                   | Totalt  | Procentandel | 95 %<br>LCL | 95 %<br><b>UCL</b> |
| <b>SNV</b>  | 16                   | 110 376  | 0.014        | 110 349                       | 110 360 | 99.99        | 99.98       | 99.99              |
| Insertioner | 026                  | 37 044   | 2.77         | 36 018                        | 36 018  | 100          | 99.99       | 100.00             |
| Deletioner  | 648                  | 34 7 7 6 | 1.86         | 34 1 28                       | 34 1 28 | 100          | 99.99       | 100.00             |

<span id="page-35-1"></span>Tabell 21 Observerade könscellsbestämningar för förväntade positiva resultat, efter varianttyp

Könscellsvarianter med VAF < 0,2 rapporteras som negativa (vildtyp). För förväntade negativa könscellsloci utvärderades data med avseende på frekvens av saknade bestämningar och frekvens av korrekta vildtypsbestämningar. I [Tabell 22](#page-35-2) sammanfattas de observerade frekvenserna, tillsammans med de lägre och högre 95 % konfidensnivånerna (LCL/UCL) som beräknats med hjälp av Wilson Score-metoden.

<span id="page-35-2"></span>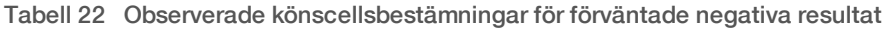

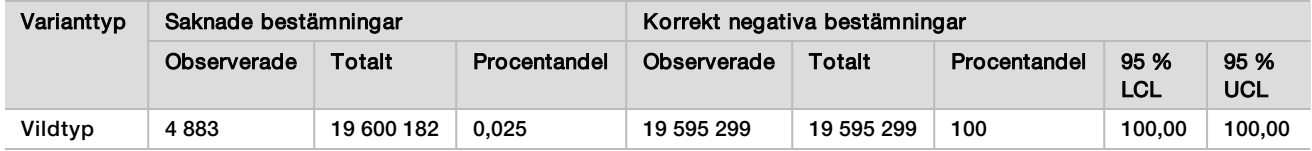

Könscellsvarianter med 0,2 ≤ VAF < 0,7 bestäms som positiva heterozygoter för varianten och varianter med VAF ≥ 0,7 bestäms som positiva homozygoter för varianten. Könscellsprover med heterozygota varianter användes för att fastställa om analysens inneboende variabilitet skulle påverka genotypbestämningen. Cx fastställdes för vardera cutoff (0,2 för heterozygota och 0,7 för homozygota genotyper), där x utgör andelen upprepade tester som överskrider cutoff. För nedre cutoff på 0,2 VAF fastställdes Cx vara ≥ 99,999 %, vilket indikerar att ≥ 99,999 % av de heterozygota varianterna skulle bestämmas som heterozygota. För övre cutoff på 0,7 VAF fastställdes Cx vara ≤ 0,001 %, vilket indikerar att ≤ 0,001 % av de heterozygota varianterna skulle bestämmas som homozygota. Resultaten per varianttyp sammanfattas i [Tabell 23](#page-36-0).

Könscellsvarianter med VAF-nivå ≤ 0,2 och < 0,7 bestäms som positiva heterozygoter för varianten och varianter med VAF-nivå ≥ 0,7 bestäms som positiva homozygoter för varianten. Könscellsprover med heterozygota varianter användes för att fastställa om analysens inneboende variabilitet skulle påverka genotypbestämningen. Cx fastställdes för vardera cutoff (0,2 för heterozygota och 0,7 för homozygota genotyper), där x utgör andelen upprepade tester som överskrider cutoff. För nedre cutoff på 0,2 VAF fastställdes Cx vara ≥ 99,999 %, vilket indikerar att ≥ 99,999 % av de heterozygota varianterna skulle bestämmas som heterozygota. För övre cutoff på 0,7 VAF fastställdes Cx vara ≤ 0,001 %, vilket indikerar att ≤ 0,001 % av de heterozygota varianterna skulle bestämmas som homozygota. Resultaten per varianttyp sammanfattas i [Tabell](#page-36-0) [23](#page-36-0).

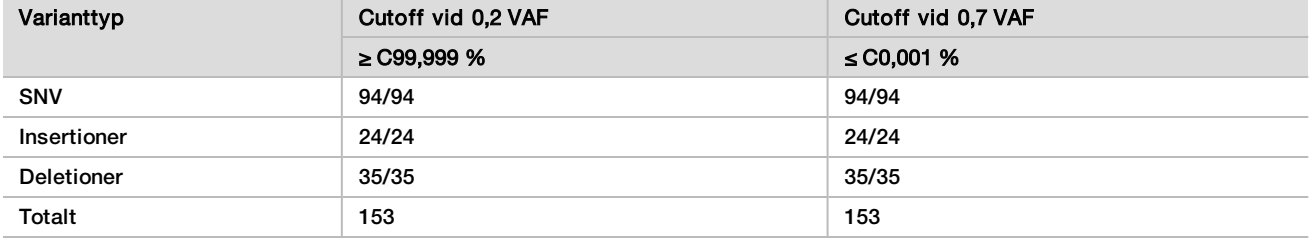

<span id="page-36-0"></span>Tabell 23 Cx-värden för heterozygota varianter i Germline

#### Somatic

Somatiska varianter med VAF ≥ 0,026 rapporteras som positiva (variant). Observationer med 0,01 ≤ VAF < 0,026 betraktades som osäkra för den här analysen (varken positiva eller negativa, flaggade som låg variantfrekvens). Resultaten beräknades på följande tre sätt för att utvärdera prestandan:

- Bästa fall: eventuella osäkra resultat betraktades som korrekta positiva bestämningar (överensstämmande med förväntat resultat).
- <sup>u</sup> Sämsta fall: eventuella osäkra resultat betraktades som inkorrekta bestämningar (ej överensstämmande med förväntat resultat).
- Uteslutningsfall: eventuella osäkra resultat uteslöts ur analysen.

I de tre tabellerna [Tabell 24,](#page-36-1) [Tabell 25](#page-37-0) och [Tabell 26](#page-37-1) sammanfattas bestämningsresultaten för bästa fall, sämsta fall och uteslutningsfall tillsammans med de lägre och högre 95 % konfidensnivåerna (LCL/UCL) som beräknats med hjälp av Wilson Score-metoden.

<span id="page-36-1"></span>Tabell 24 Observerade somatiska bestämningar för förväntade positiva resultat, efter varianttyp (bästa fall)

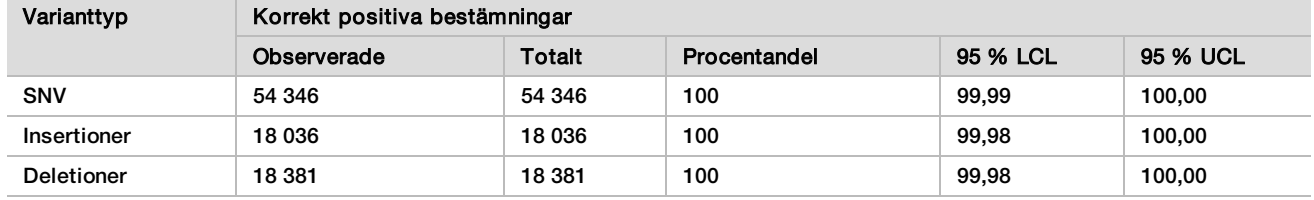

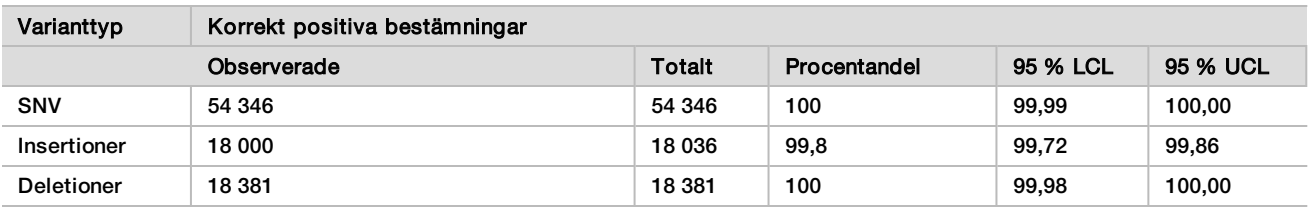

<span id="page-37-0"></span>Tabell 25 Observerade somatiska bestämningar för förväntade positiva resultat, efter varianttyp (sämsta fall)

<span id="page-37-1"></span>Tabell 26 Observerade somatiska bestämningar för förväntade positiva resultat, efter varianttyp (osäkra bestämningar uteslutna)

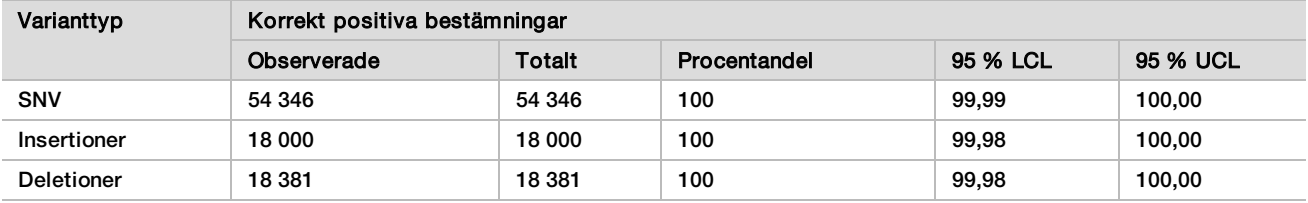

Somatiska varianter med VAF < 0,01 rapporteras som negativa bestämningar (vildtyp). För förväntade negativa somatiska loci utvärderades data med avseende på frekvens av saknade bestämningar och frekvens av korrekta vildtypsbestämningar. Korrekta vildtypsbestämningar fastställdes genom att utesluta saknade bestämningar och subtrahera de observerade bestämningar som föll inom det osäkra intervallet (0,01 ≤ VAF < 0,026) samt de inkorrekta bestämningar som låg över cutoff (VAF ≥ 0,026) från den totala summan. I [Tabell 27](#page-37-2) sammanfattas observerade, totala och procentandelen resultat för negativa somatiska loci, för frekvens av saknade bestämningar och frekvens av korrekta vildtypsbestämningar, tillsammans med de lägre och högre 95 % konfidensnivåerna (LCL/UCL) som beräknats med hjälp av Wilson Score-metoden.

<span id="page-37-2"></span>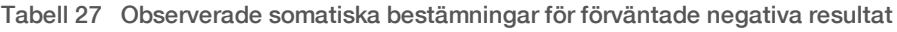

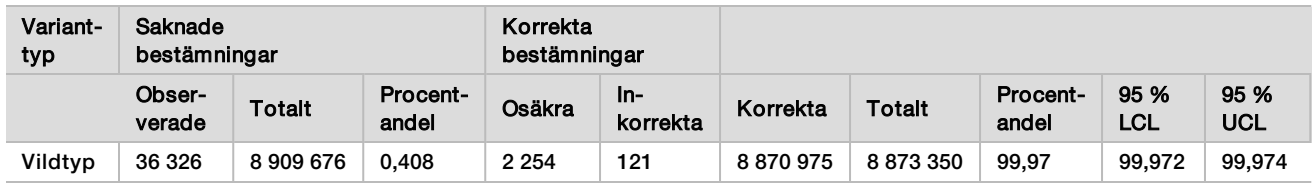

Somatiska prover vid olika VAF-nivåer för samma variant utvärderades för att fastställa analysens C95 (inom varje varianttyp). Prover med förväntade VAF-nivåer mellan 0,02 och 0,07 användes för att kunna bedöma variabiliteten nära analysens cutoff. C95 fastställdes för varje variant och högsta C95 för varje varianttyp rapporteras i [Tabell 28.](#page-37-3)

<span id="page-37-3"></span>Tabell 28 Sammanfattning av C95 i Somatic

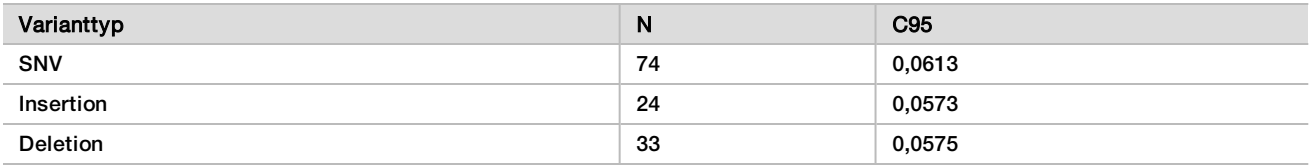

## Prestanda för NextSeq 550Dx High Output Reagent Kit v2.5 (300 Cycle)

#### Översikt

NextSeq 550Dx har stöd för två reagenskit: NextSeq 550Dx High Output Reagent Kit v2 (300 cycles) och NextSeq 550Dx High Output Reagent Kit v2.5 (300 cycles). Man har utfört studier med NextSeq 550Dx High Output Reagent Kit v2.5 (300 cycles) för att visa att reagenskittet kan uppfylla krav på analysprestanda som har verifierats och validerats med NextSeq 550Dx High Output Reagent Kit v2 (300 cycles). Två biblioteksberedningar utfördes med hjälp av TruSeq Custom Amplicon Kit Dx – en med Germline-arbetsflödet och en med Somatic-arbetsflödet. Bibliotek från varje arbetsflöde testades med tre partier av NextSeq 550Dx High Output Reagent Kit v2.5 (300 cycles) med hjälp av tre NextSeq 550Dx-instrument. Dessutom innefattade testerna för varje arbetsflöde en körning med NextSeq 550Dx High Output Reagent Kit v2 (300 cycles).

### Analytisk sensitivitet (gräns för blankprov [LoB] och detekteringsgräns [LoD])

Verifiering med NextSeq 550Dx High Output Reagent Kit v2 (300 cycles) visade att NextSeq 550Dx-instrumentet kunde detektera varianter vid 0,05 VAF med ett typ II-fel på ≤ 0,05 och att cutoff på 0,026 VAF som används av Somatic Variant Module (effektiv LoB) stöder ett typ I-fel på ≤ 0,01. Baserat på dessa krav förväntar man sig att en variant vid 0,05 VAF är större än eller lika med 0,026 VAF 95 % av gångerna och att en vildtypsposition är mindre än 0,026 VAF 99 % av gångerna. För att kontrollera att dessa krav uppfylldes med NextSeq 550Dx högproduktivt reagenskit v2.5 (300 cykler) utfördes upprepade mätningar på NextSeq 550Dx-instrumentet med vildtypsprover (LoB-prover) och med prover innehållande varianter vid 0,05 VAF (LoD-prover) med NextSeq 550Dx högproduktivt reagenskit v2.5 (300 cykler). Andel bestämningar över och under 0,026 cutoff jämfördes sedan med kraven som fastställts med NextSeq 550Dx High Output Reagent Kit v2 (300 cycles).

Testerna innefattade två LoD-prover vardera med en unik uppsättning varianter riktade till 0,05 VAF och motsvarande LoB-prover som var vildtyper för riktade varianter. För biblioteksberedningen bearbetades LoDoch LoB-prover med hjälp av TruSeq Custom Amplicon Kit Dx i replikat om åtta och sju. Biblioteken sekvenserades först med hjälp av NextSeq 550Dx High Output Reagent Kit v2 (300 cycles) för att idenfitiera varianter/genomiska koordinater för LoB-/LoD-utvärdering med NextSeq 550Dx High Output Reagent Kit v2.5 (300 cycles). Alla varianter med genomsnittlig VAF mellan 0,045 och 0,055 (LoD-varianter) baserat på resultaten från NextSeq 550Dx High Output Reagent Kit v2 (300 cycles) användes för LoD-analys (N = 51 varianter). För LoB-analys bedömdes de 51 motsvarande genomiska koordinaterna.

För utvärdering av 550Dx High Output Reagent Kit v2.5 (300 cycles) sekvenserades bibliotek i tre körningar under tre på varandra följande dagar med samma instrument och reagenskitparti. De här testerna gav 24 replikat för var och en av de 51 LoD-varianterna och 21 replikat för varje motsvarande vildtypsposition. Andelen vildtypsbestämningar med VAF < 0,026 anges i [Tabell 29](#page-38-0). Andelen LoD-variantbestämningar där VAF är större än eller lika med 0,026 visas i [Tabell 30](#page-39-0).

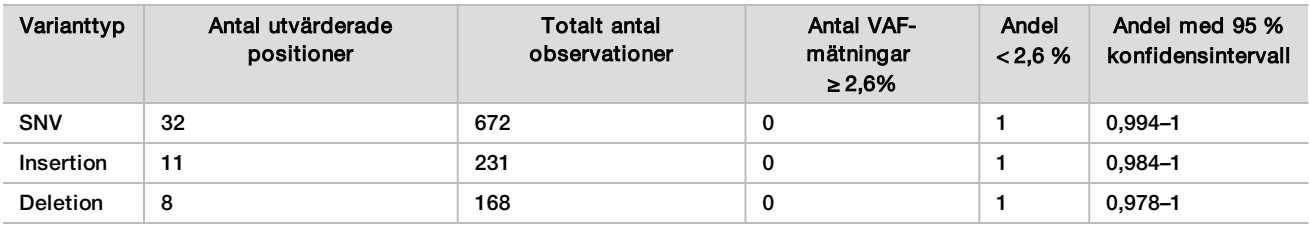

<span id="page-38-0"></span>Tabell 29 Andel bestämningar < 0,026 för vildtypspositioner (utvärdering av LoB-krav)

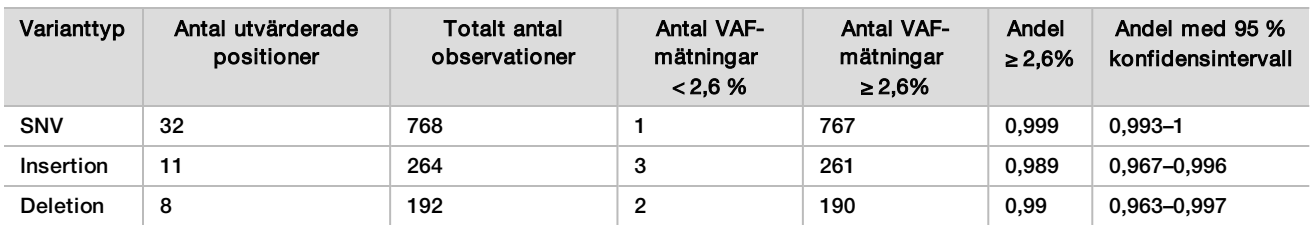

<span id="page-39-0"></span>Tabell 30 Andel bestämningar ≥ 0,026 VAF för LoD-varianter (utvärdering av LoD-krav)

### Noggrannhet

#### Germline

Följande studie utfördes för att utvärdera noggrannheten vid variantbestämning med Germline Variant Module och NextSeq 550Dx High Output Reagent Kit v2.5 (300 cycles). Tolv unika Platinum Genome-prover analyserades med en representativ analys. Totalt utfördes 11 körningar med hjälp av tre NextSeq 550Dxinstrument och tre NextSeq 550Dx High Output Reagent Kit v2.5 (300 cycles).

Noggrannhet fastställdes för SNV:er, insertioner och deletioner genom att jämföra resultaten med en väldefinierad och sammansatt referensmetod, Platinum Genome version 2016-1.0. Noggrannhetsresultaten från en sekvenseringskörning med NextSeq 550Dx High Output Reagent Kit v2 (300 cycles) tillhandahålls som referens. En sammanfattning av resultaten finns i [Tabell 31](#page-39-1).

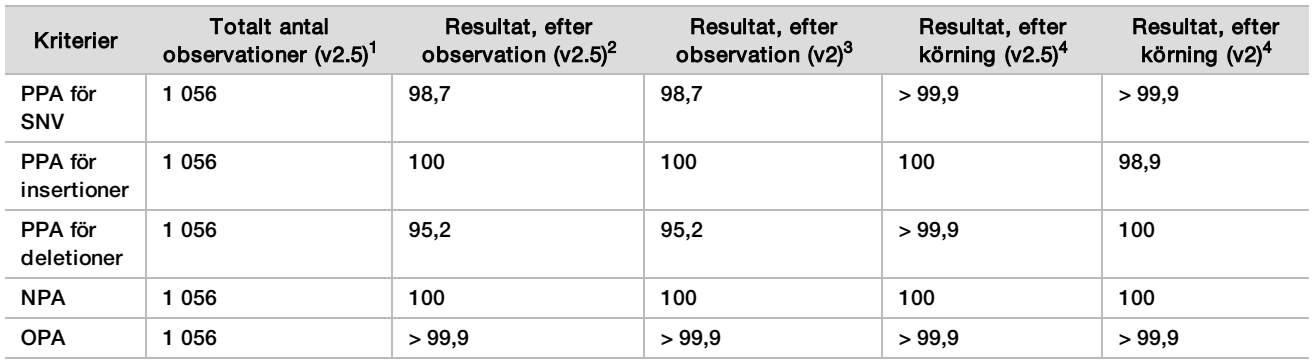

<span id="page-39-1"></span>Tabell 31 Sammanfattning av överensstämmelse i Germline

<sup>1</sup>Beräknas som antalet prover per körning x antal körningar (96 prover per körning x 11 körningar = 1 056 observationer).

<sup>2</sup>Lägsta observerade värde per provreplikat över alla kömingar (baserat på 11 kömingar för NextSeq 550Dx High Output Reagent Kit v2.5).

 ${}^{3}$ Lägsta observerade värde per provreplikat över en körning (totalt 96 observartioner).

<sup>4</sup>Lägsta värde när data från varje körning analyseras i sammanställd form.

#### Somatic

Följande studie utfördes för att utvärdera noggrannheten vid variantbestämning med Somatic Variant Module i NextSeq 550Dx-instrumentet med hjälp av NextSeq 550Dx High Output Reagent Kit v2.5 (300 cycles). Tio Platinum Genome FFPE-prover (två med varianter utspädda till 0,05 VAF) testades med hjälp av en representativ analys. Totalt utfördes 11 körningar med hjälp av tre NextSeq 550Dx-instrument och tre partier av NextSeq 550Dx High Output Reagent Kit v2.5 (300 cycles).

Noggrannhet fastställdes för SNV:er, insertioner och deletioner genom att jämföra resultaten med en väldefinierad och sammansatt referensmetod, Platinum Genome version 2016-1.0. Noggrannhetsresultaten från en sekvenseringskörning med NextSeq 550Dx High Output Reagent Kit v2 (300 cycles) tillhandahålls som referens. En sammanfattning av resultaten finns i [Tabell 32](#page-40-0).

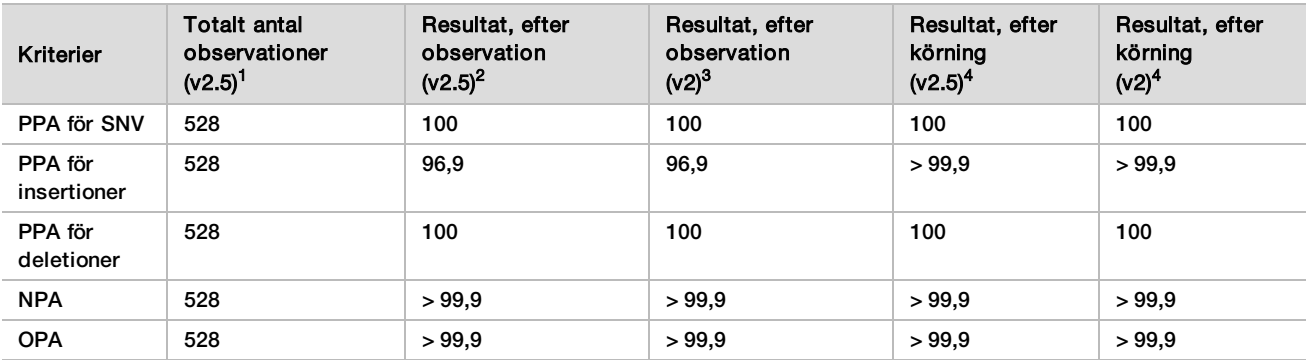

<span id="page-40-0"></span>Tabell 32 Sammanfattning av överensstämmelse i Somatic

<sup>1</sup>Beräknas som antalet prover per körning x antal körningar (48 prover per körning x 11 körningar = 528 observationer).

<sup>2</sup>Lägsta observerade värde per provreplikat över alla körningar (baserat på 11 körningar för NextSeq 550Dx High Output Reagent Kit v2.5).

<sup>3</sup>Lägsta observerade värde per provreplikat över en körning (totalt 96 observartioner).

<sup>4</sup>Lägsta värde när data från varje körning analyseras i sammanställd form.

#### Precision

#### Germline

Precisionen för NextSeq 550Dx High Output Reagent Kit v2.5 (300 cycles) med Germline Variant Module utvärderades med Platinum Genome-prover och en representativ analys. Testerna bestod av en biblioteksberedning med hjälp av TruSeq Custom Amplicon Kit Dx och innefattade 12 prover som bearbetats med åtta replikat var. Bibliotek sekvenserades med tre partier av NextSeq 550Dx High Output Reagent Kit v2.5 (300 cycles) och tre NextSeq 550Dx-instrument i totalt nio sekvenseringskörningar.

Prover med heterozygota varianter användes för att fastställa om analysens inneboende variabilitet skulle påverka genotypbestämningen (N = 153 unika heterozygota varianter). Cx fastställdes för vardera cutoff för Germline Variant Module (0,2 för heterozygota och 0,7 för homozygota genotyper), där x utgör andelen upprepade tester som överskrider cutoff. För nedre cutoff på 0,2 VAF fastställdes varianten med minsta tillåtna Cx för NextSeq 550Dx Reagent Kit v2.5 (300 cycles) vara > 99,9 %, vilket indikerar att > 99,9 % av de heterozygota varianterna skulle bestämmas som heterozygota. För övre cutoff på 0,7 VAF fastställdes varianten med största tillåtna Cx för NextSeq 550Dx Reagent Kit v2.5 (300 cycles) vara < 1,5 %, vilket indikerar att ≤ 1,5 % av de heterozygota varianterna skulle bestämmas som homozygota. Resultaten per varianttyp sammanfattas i [Tabell 33](#page-40-1). Cx-värden från en sekvenseringskörning med hjälp av NextSeq 550Dx High Output Reagent Kit v2 (300 cycles) anges som referens.

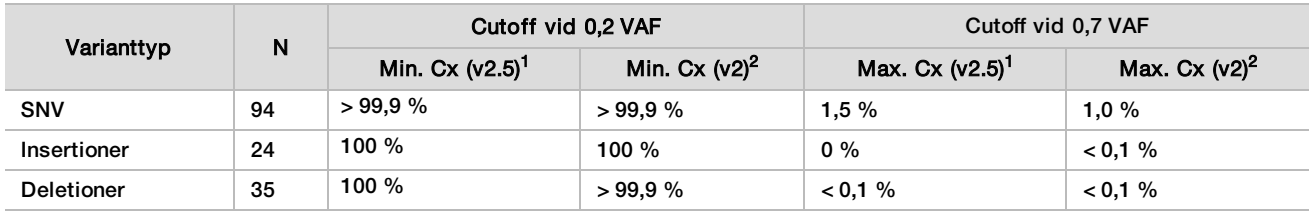

#### <span id="page-40-1"></span>Tabell 33 Cx-värden för heterozygota varianter i Germline

 $1$ Cx-värden baserade på uppskattningar av den totala standardavvikelsen från varianskomponentanalys.

<sup>2</sup>Cx-värden baserade på provstandardavvikelser.

#### Somatic

Precisionen av NextSeq 550Dx High Output Reagent Kit v2.5 (300 cycles) med Somatic Variant Module utvärderades med hjälp av Platinum Genome FFPE-prover och en representativ analys. Testerna bestod av en biblioteksberedning med hjälp av TruSeq Custom Amplicon Kit Dx och innefattade två prover med åtta replikat var. Bibliotek sekvenserades med tre partier av NextSeq 550Dx High Output Reagent Kit v2.5 (300 cycles) och tre NextSeq 550Dx-instrument i totalt nio sekvenseringskörningar.

Somatiska varianter med förväntade VAF-nivåer ≤ 0,10 VAF (N = 131 unika varianter) användes för att utvärdera instrumentets variabilitet nära VAF-cutoff för Somatic Variant Module (somatiska varianter med VAF-nivå ≥ 0,026 bestäms som positiva för varianten). C95-värden fastställdes för varje somatisk variant. C95-värden representerar VAF vid vilken sannolikheten för att vara större än VAF-cutoff för Somatic Variant Module är 95 %. De högsta C95-värderna per varianttyp har rapporterats i [Tabell 34](#page-41-0). C95-resultat från en sekvenseringskörning med hjälp av NextSeq 550Dx High Output Reagent Kit v2 (300 cycles) anges som referens.

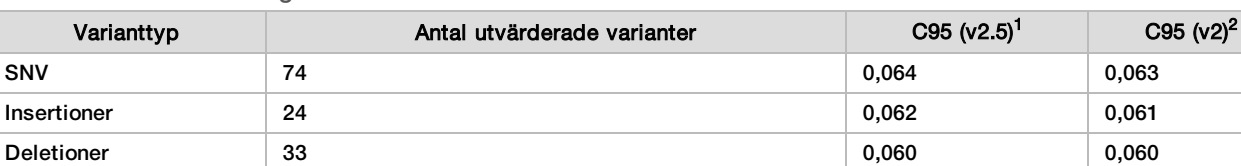

<span id="page-41-0"></span>Tabell 34 Sammanfattning av C95 i Somatic

<sup>1</sup>C95-värden baserade på uppskattningar av den totala standardavvikelsen från varianskomponentanalyser. <sup>2</sup>C95-värden baserade på provstandardavvikelser.

### Metodjämförelse (reagenskit)

#### Germline

Genomsnittliga VAF från 215 unika varianter utvärderades med NextSeq 550Dx High Output Reagent Kit v2 (300 cycles) och NextSeq 550Dx High Output Reagent Kit v2.5 (300 cycles) med hjälp av resultat från Germline Variant Module. VAF-medelvärdena beräknades utifrån 11 sekvenseringskörningar i v2.5 och en sekvenseringskörning i v2. Minst åtta replikat användes för att beräkna medelvärdet för varje variant. I [Bild 3](#page-42-0) visas VAF-korrelationen mellan de två reagenskitten. Baserat på den starka och linjära VAF-korrelationen och de liknande resultaten mellan reagenskit har prestandaegenskaperna som först verifierats och validerats med NextSeq 550Dx High Output Reagent Kit v2 (300 cycles) och Germline Variant Module fastställts gälla för NextSeq 550Dx High Output Reagent Kit v2.5 (300 cycles).

<span id="page-42-0"></span>Bild 3 Variantallelfrekvensskorrelation (VAF) för Germline Variant Module mellan NextSeq 550Dx High Output Reagent Kit v2 (300 cycles) och NextSeq 550Dx High Output Reagent Kit v2.5 (300 cycles)

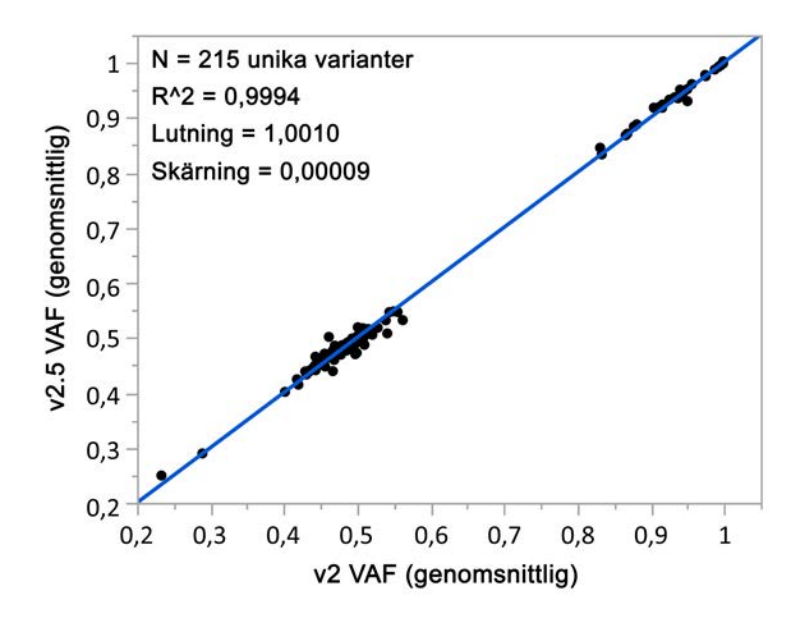

#### Somatic

Genomsnittliga VAF från 501 unika varianter utvärderades med NextSeq 550Dx High Output Reagent Kit v2 (300 cycles) och NextSeq 550Dx High Output Reagent Kit v2.5 (300 cycles) med hjälp av resultat från Somatic Variant Module. VAF-medelvärdena beräknades utifrån 11 sekvenseringskörningar i v2.5 och en sekvenseringskörning i v2. Minst tre replikat användes för att beräkna medelvärdet för varje unik variant.

I [Bild 4](#page-43-0) visas VAF-korrelationen mellan de två reagenskitten. Baserat på VAF-korrelationen och de liknande resultaten mellan reagenskit har prestandaegenskaperna som verifierats och validerats med NextSeq 550Dx High Output Reagent Kit v2 (300 cycles) och Somatic Variant Module fastställts gälla för NextSeq 550Dx High Output Reagent Kit v2.5 (300 cycles).

<span id="page-43-0"></span>Bild 4 Variantallelfrekvensskorrelation (VAF) för Somatic Variant Module mellan NextSeq 550Dx High Output Reagent Kit v2 (300 cycles) och NextSeq 550Dx High Output Reagent Kit v2.5 (300 cycles)

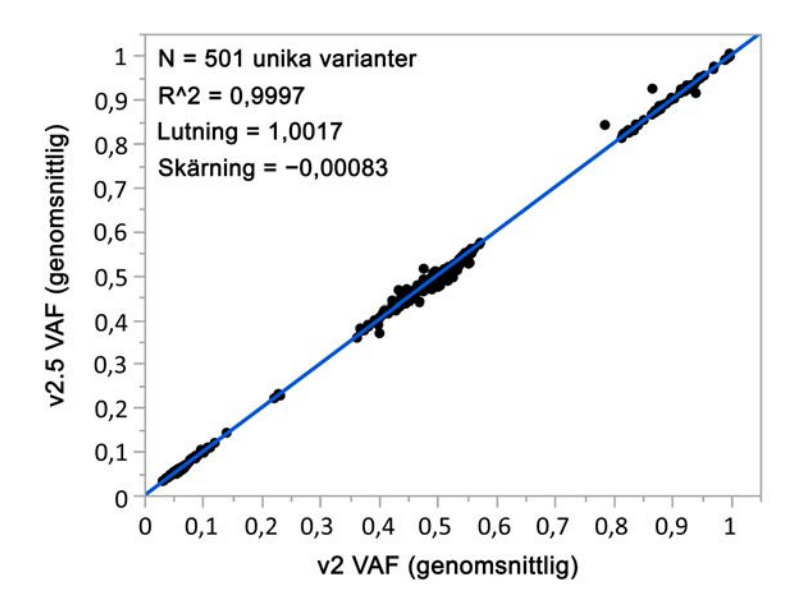

## Revisionshistorik

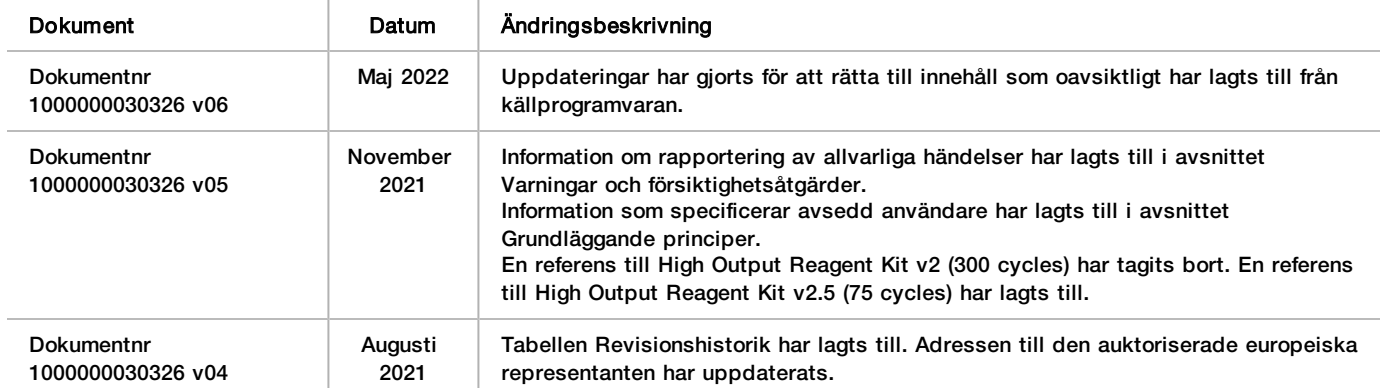

## Patent och varumärken

Dokumentet och dess innehåll tillhör Illumina, Inc. och dess dotterbolag ("Illumina") och är endast avsett för användning enligt avtal i samband med kundens bruk av produkterna som beskrivs häri. Allt annat bruk är förbjudet. Dokumentet och dess innehåll får ej användas eller distribueras i något annat syfte och/eller återges, delges eller reproduceras på något vis utan föregående skriftligt tillstånd från Illumina. I och med detta dokument överlåter Illumina inte någon licens som hör till dess patent, varumärke eller upphovsrätt, eller i enlighet med rättspraxis eller liknande tredjepartsrättigheter.

Instruktionerna i detta dokument ska följas till punkt och pricka av kvalificerad och lämpligt utbildad personal för att säkerställa rätt och säker produktanvändning i enlighet med beskrivning häri. Hela innehållet i dokumentet ska läsas och förstås i sin helhet innan produkten (produkterna) används.

UNDERLÅTENHET ATT LÄSA OCH FÖLJA ALLA INSTRUKTIONER HÄRI I SIN HELHET KAN MEDFÖRA SKADA PÅ PRODUKTEN/PRODUKTERNA, PERSONSKADA, INKLUSIVE SKADA PÅ ANVÄNDAREN/ANVÄNDARNA ELLER ANDRA PERSONER SAMT SKADA PÅ ANNAN EGENDOM, OCH LEDER TILL ATT EVENTUELL GARANTI FÖR PRODUKTEN/PRODUKTERNA BLIR OGILTIG.

ILLUMINA KAN INTE ÅLÄGGAS NÅGOT ANSVAR SOM UPPKOMMER GENOM FELAKTIG ANVÄNDNING AV PRODUKTERNA SOM BESKRIVS HÄRI (INKLUSIVE DELAR DÄRI ELLER PROGRAM).

© 2022 Illumina, Inc. Med ensamrätt.

Alla varumärken tillhör Illumina, Inc. eller respektive ägare. Specifik varumärkesinformation finns på [www.illumina.com/company/legal.html.](http://www.illumina.com/company/legal.html)

## Kontaktinformation

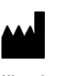

Illumina 5200 Illumina Way San Diego, California 92122 USA +1 800-8094566 +1 858-2024566 (utanför Nordamerika) techsupport@illumina.com www.illumina.com **Illumina** Netherlands B.V.

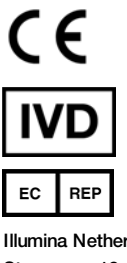

Steenoven 19 5626 DK Eindhoven Nederländerna

**Australiensisk sponsor** Illumina Australia Pty Ltd Nursing Association Building Level 3, 535 Elizabeth Street Melbourne, VIC 3000 Australien

## Märkning av produkter

En fullständig lista över symbolerna på produktens förpackning och etiketter finns i symbolförklaringen för din sats på [support.illumina.com](https://support.illumina.com/).